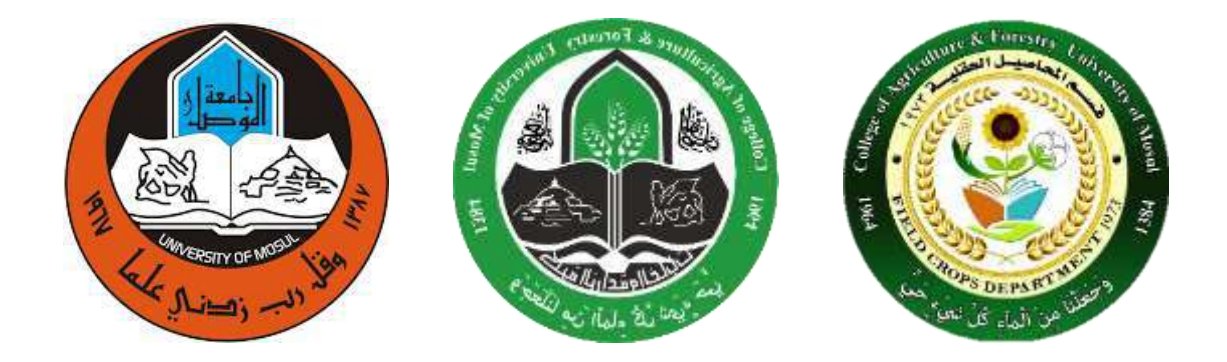

**جامعة الموصل كلية الزراعة والغابات قسم المحاصيل الحقلية**

**مادة تصميم وتحليل تجارب عملي المحاضرة األولى اسئلة عن تصميم CRD م.م احمد مجيد عبداهلل**

#### **التصميم العشوائي الكامل**

#### **)Completely Randomized Design –CRD(**

يعد التصميم العشوائي الكامل واحد من أكثر التصاميم أستعمالا في مجال الانتاج الحيواني والنباتي، كما أنه سهل التطبيق فضلا الى ذلك فان من أهم ميزاته هو أمكانية تطبيقه مهما كان عدد المعاملات في التجربـة وكذلك عدد المكررات فـي كل معاملـة ويمكن تطبيقه حتى في حالة عدم تساوي المكررات بأختلاف المعاملات ، الا أن من أهم محددات هذا التصميم هي عدم أمكانية تطبيقه اال أذا كانت الوحدات التجريبية علدى درجدة عالية من التجانس.

**أوال: التصمميم العشموائي الكاممل )CRD )فمي حالمة تسماوي عمدد المكمررات )مم تسمجيل مشاهدة واحدة(.**

**االنموذج الرياضي للتصميم : ) Model Mathematical).**

$$
Yij = \mu + Ti + eij
$$

أذ أن : Yij: قيمة المشاهدة j العائدة للمعاملة i. µ : المتوسط العام للصفة المدروسة. Ti: تأثير المعاملة i .  $\rm \, \rm \, \, \rm e^2$ الخطأ العشوائي الذي يتوزع توزيعا طبيعيا بمتوسط يساوي صفر وتباين قدره  $\rm \, \rm \, \, e$  .

| S.O.V.                         | df.      | S.S.                               | M.S.          | F. Value       |
|--------------------------------|----------|------------------------------------|---------------|----------------|
| درجـــــــات   مصـادر الاختلاف |          | متوســــــــــــط   مجموع المربعات |               |                |
|                                | الحرية   |                                    | المربعات      | المحسونة       |
| Treat.                         | $t-1$    | $\sum$ Yi. <sup>2</sup>            | <b>SSt</b>    |                |
| المعاملة                       |          | $SSt =$ ------ - CF                | $MSt =$ ----- |                |
|                                |          | r                                  | $t-1$         |                |
| Experimental                   | $t(r-1)$ |                                    | <b>SSe</b>    | <b>MSt</b>     |
| Error.                         |          | $SSe = SST - SSt$                  | $MSe =$ ----- | $F =$ -------- |
| الخطأ التجريبي                 |          |                                    | $t(r-1)$      | <b>MSe</b>     |
| Total                          | $tr-1$   | $SST = \sum Yij^2 - CF$            |               |                |
| الكلى                          |          |                                    |               |                |

جدول تحليل التباين للتصميم :) Table Anova).

علما أن : t: عدد المعامالت في التجربة r: عدد المشاهدات أو المكررات في كل معاملة وأن CF يمثل معامل التصحيح ويساوي مربع مجموع القيم مقسوما الى عددها والعدد ندات من ضرب عدد المعامالت )t )في عدد المكررات لكل معاملة )r). أي أن : (Y..)<sup>2</sup> CF = --------

tr

**مثال:** أجريت تجربة شملت ثدالث سدالالت )معدامالت( مدن االبقدار ك لدراسدة تدأثير السداللة

اجريت نجرية سملت نلات الواح من المحساريت (المعاملات) لدر اسه نائير المحاريث في صلة ،<br>المعاملة من أنموذج عن معامل أنفوذج (حليب أن معاملات أن المعاملة عليه التعليم التعليم . لحبوب وكانت كالاتى اجریت تجربة شملت ثلاث انواع من المحــاریث (المعاملات) لدراسة تأثیر المحاریث في صفة حاصل الحبوب للحنطة وتصمنت كل معاملة اربعة مكررات اخذت البیانات من الوحدات التجریبیة لقیاس حاصل الحبوب وكانت كالاتي

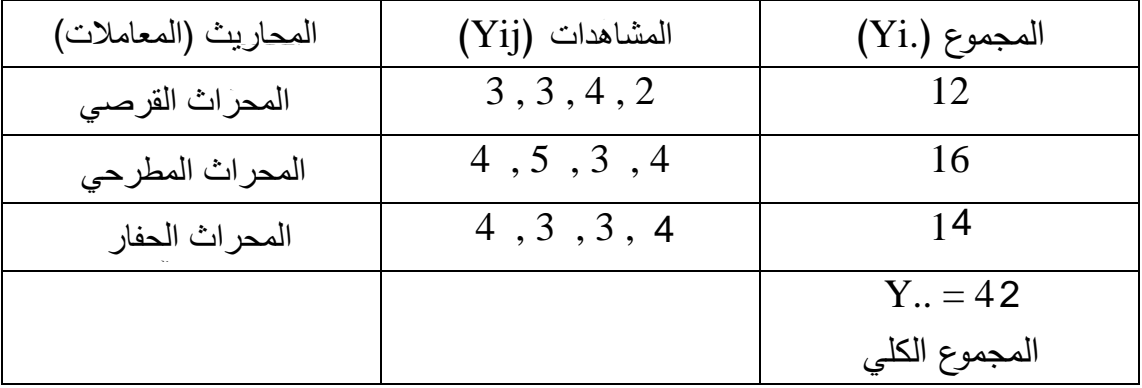

الحل :

يتم حساب معامل التصحيح أوال:

$$
CF = \frac{(Y..)^{2} (42)^{2}}{tr \t 3 x 4}
$$
\n
$$
tr \t 3 x 4
$$
\n
$$
\sum Yi. ^{2} (12)^{2} + (16)^{2} + (14)^{2}
$$
\n
$$
SSt = \frac{12Yi. ^{2} (12)^{2} + (16)^{2} + (14)^{2}}{r \t 4}
$$

 $SSt = 2$ 

يتم حساب مجموع المربعات الكلية )SST):

 $SST = \sum Yij^2 - CF$  $SST = \overline{3^2 + 3^2 + 4^2 + \cdots + 4^2 - 147}$  $SST = 7$ 

يتم حساب مجموع مربعات الخطأ )SSe):

 $SSe = SST - SSt$  $SSe = 7 - 2$  $SSe = 5$ ومن النتائج السابقة يمكن حساب متوسط مربعات كل من المعاملات والخطأ وكما يلي: متوسط مربعات المعامالت )MSt):

$$
MSt = \frac{2}{t-1} = \frac{2}{3-1} = \frac{2}{2}
$$
\n1. (MSe) \n 
$$
i(MSe) = \frac{1}{2}
$$
\n

$$
SSe = 5
$$
\n
$$
MSe = 5
$$
\n
$$
t(r-1) = 3(4-1)
$$
\n
$$
B = 3(4-1)
$$
\n
$$
B = 3(4-1)
$$
\n
$$
B = 3(4-1)
$$
\n
$$
B = 3(4-1)
$$
\n
$$
B = 3(4-1)
$$
\n
$$
B = 3(4-1)
$$
\n
$$
B = 3(4-1)
$$
\n
$$
B = 3(4-1)
$$
\n
$$
B = 0.556
$$
\nUse 0.556

$$
MSt = \frac{1}{1000} = \frac{1}{1000} = 1.799
$$
  
MSe = 0.556

ومن ثم يتم تكوين جدول تحليل التباين لتحليل البيانات:

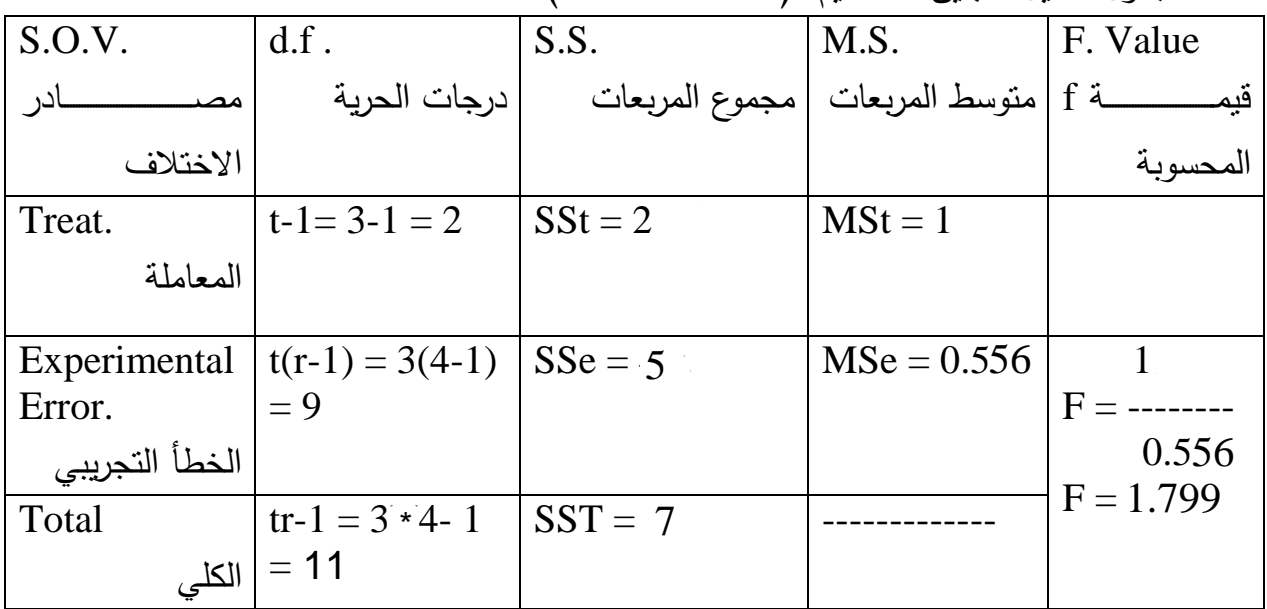

جدول تحليل التباين للتصميم :) Table Anova).

تقــارن قيمــة F المحســوبة ( Calculated) وهــي (1.799) مــع قيمــة F الجدوليــة (Tabulated) من جداول F (منشورة في نهايـة كتب تصميم وتحليل التجارب) وفق درجات حريـة المعاملـة (2) ودرجـات حريـة الخطـأ (9) فـأذا كانـت المحسـوبة أعلـى مـن الجدوليـة فـأن تـأثير. (المعاملات)معنويـا فـي الصـفة المدروسـة، وأذا كانـت قيمـة F المحسوبة أقل مـن الجدوليـة فـأن تـأثيرالمعاملات في الصفة المدروسة غير معنـوي (-Non significant) : ففي المثال السابق التأثير غير معنوي. <sub>لان الجدولية</sub> 4.26 عند 5% و8.02 عند 1%. ويتم أختبار قيمة F على مستوى أحتمالية 0.05 أي ) 0.05>P )وأشارتها \* أو على مستوى أحتمالية 0.01 أي ) 0.01>P )وأشارتها \*\*

### وأن \* تعني معنوي و \*\* عالي المعنوية.

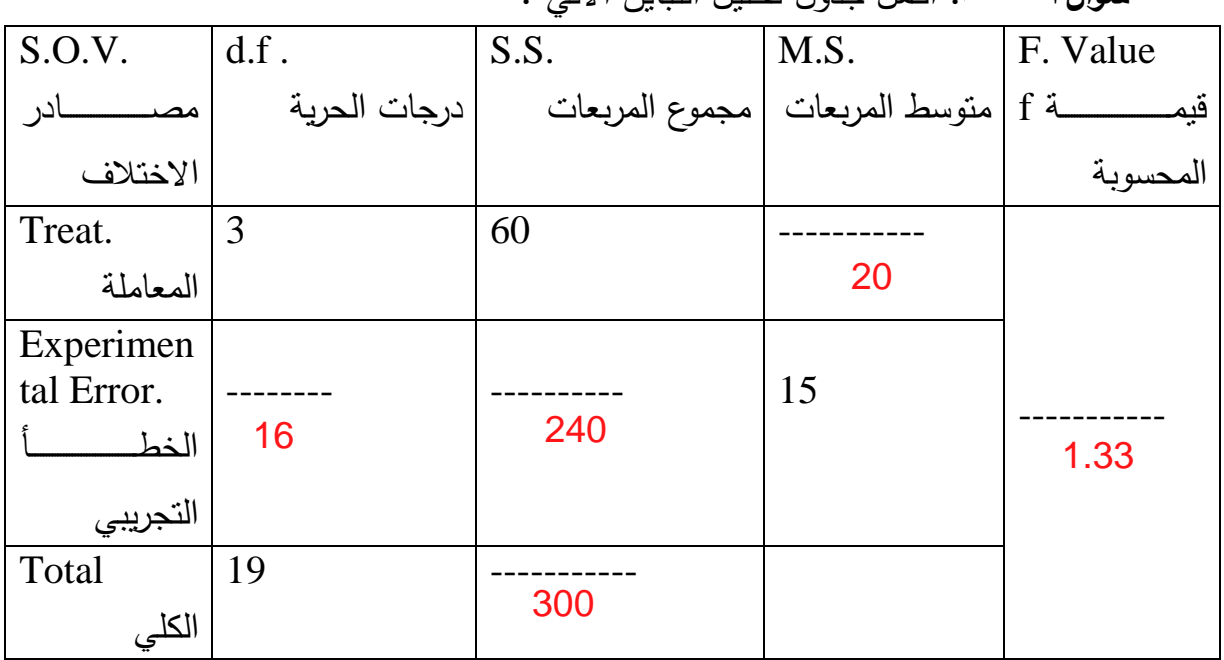

MSe

 $\frac{1}{\sqrt{2}}$  . And the set of  $\frac{1}{\sqrt{2}}$  is the set of  $\frac{1}{\sqrt{2}}$  ,  $\frac{1}{\sqrt{2}}$  ,  $\frac{1}{\sqrt{2}}$ 

**سؤال7 واجب:** أكتب جدول تحليل التباين بالرموز لالنموذج الرياضي االتي:

**االنمموذج الرياضمي للتصمميم : ) Model Mathematical).(كمما فمي حالمة تسماوي** 

**سؤال1 واجب:** أكمل جدول تحليل التباين االتي :

مثال - في تجربة لدر اسة تأثير أربعة معاملات طبقت باستخدام التصميم العشوائي الكامل (CRD) وآبار بعة مكر رات. تم تسجيل البيانات عن احدى الصفات وكانت كما في الجدول التالي. المطلوب

١ ـ اجراء التحليل الاحصائي وإيجاد جدول تحليل التباين ٢ ـ هل هناك تأثير للمعاملات على هذه الصفة

يجري حساب مجاميع المعاملات ، المجموع الكلى للتجربة ومتوسطات المعاملات

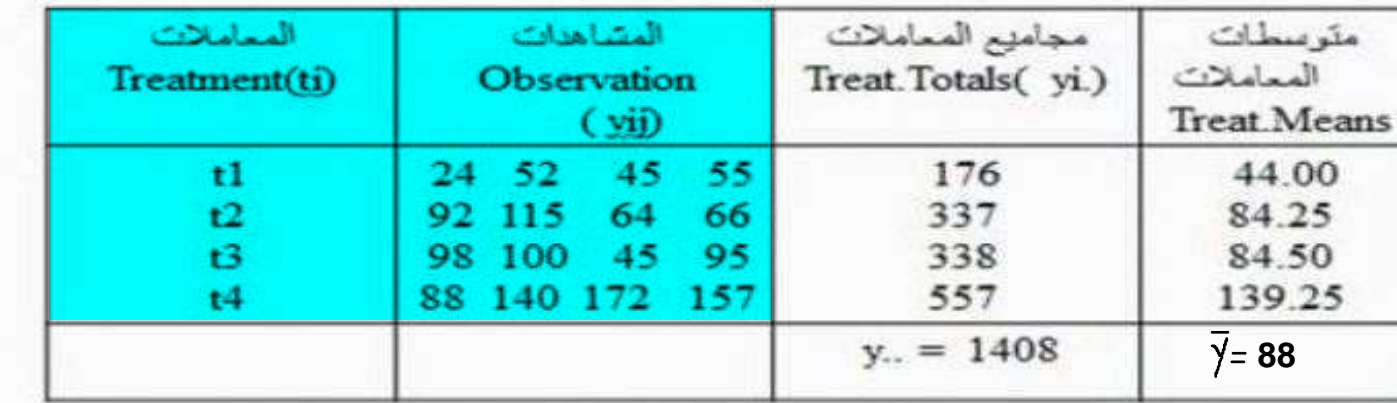

$$
CF = \frac{(Y_{\cdot \cdot})^{2}}{tr} = \frac{(1408)^{2}}{4 \times 4} = 123904
$$
\n(SST)  $4 \frac{1}{2} \left| \frac{1}{2} \right| \left| \frac{1}{2} \right| \left| \frac{1}{2} \right| \left| \frac{1}{2} \right| \left| \frac{1}{2} \right| \left| \frac{1}{2} \right| \left| \frac{1}{2} \right| \left| \frac{1}{2} \right| \left| \frac{1}{2} \right| \left| \frac{1}{2} \right| \left| \frac{1}{2} \right| \left| \frac{1}{2} \right| \left| \frac{1}{2} \right| \left| \frac{1}{2} \right| \left| \frac{1}{2} \right| \left| \frac{1}{2} \right| \left| \frac{1}{2} \right| \left| \frac{1}{2} \right| \left| \frac{1}{2} \right| \left| \frac{1}{2} \right| \left| \frac{1}{2} \right| \left| \frac{1}{2} \right| \left| \frac{1}{2} \right| \left| \frac{1}{2} \right| \left| \frac{1}{2} \right| \left| \frac{1}{2} \right| \left| \frac{1}{2} \right| \left| \frac{1}{2} \right| \left| \frac{1}{2} \right| \left| \frac{1}{2} \right| \left| \frac{1}{2} \right| \left| \frac{1}{2} \right| \left| \frac{1}{2} \right| \left| \frac{1}{2} \right| \left| \frac{1}{2} \right| \left| \frac{1}{2} \right| \left| \frac{1}{2} \right| \left| \frac{1}{2} \right| \left| \frac{1}{2} \right| \left| \frac{1}{2} \right| \left| \frac{1}{2} \right| \left| \frac{1}{2} \right| \left| \frac{1}{2} \right| \left| \frac{1}{2} \right| \left| \frac{1}{2} \right| \left| \frac{1}{2} \right| \left| \frac{1}{2} \right| \left| \frac{1}{2} \right| \left| \frac{1}{2} \right| \left| \frac{1}{2} \right| \left| \frac{1}{2} \right| \left| \frac{1}{2} \right| \left| \frac{1}{2} \right| \left| \frac{1$ 

 $SST = \sum Y^2$ ij – C.F  $SST = (24)^{2} + (52)^{2} + ... + (157)^{2} - C.F$  $SST = 26798$ 

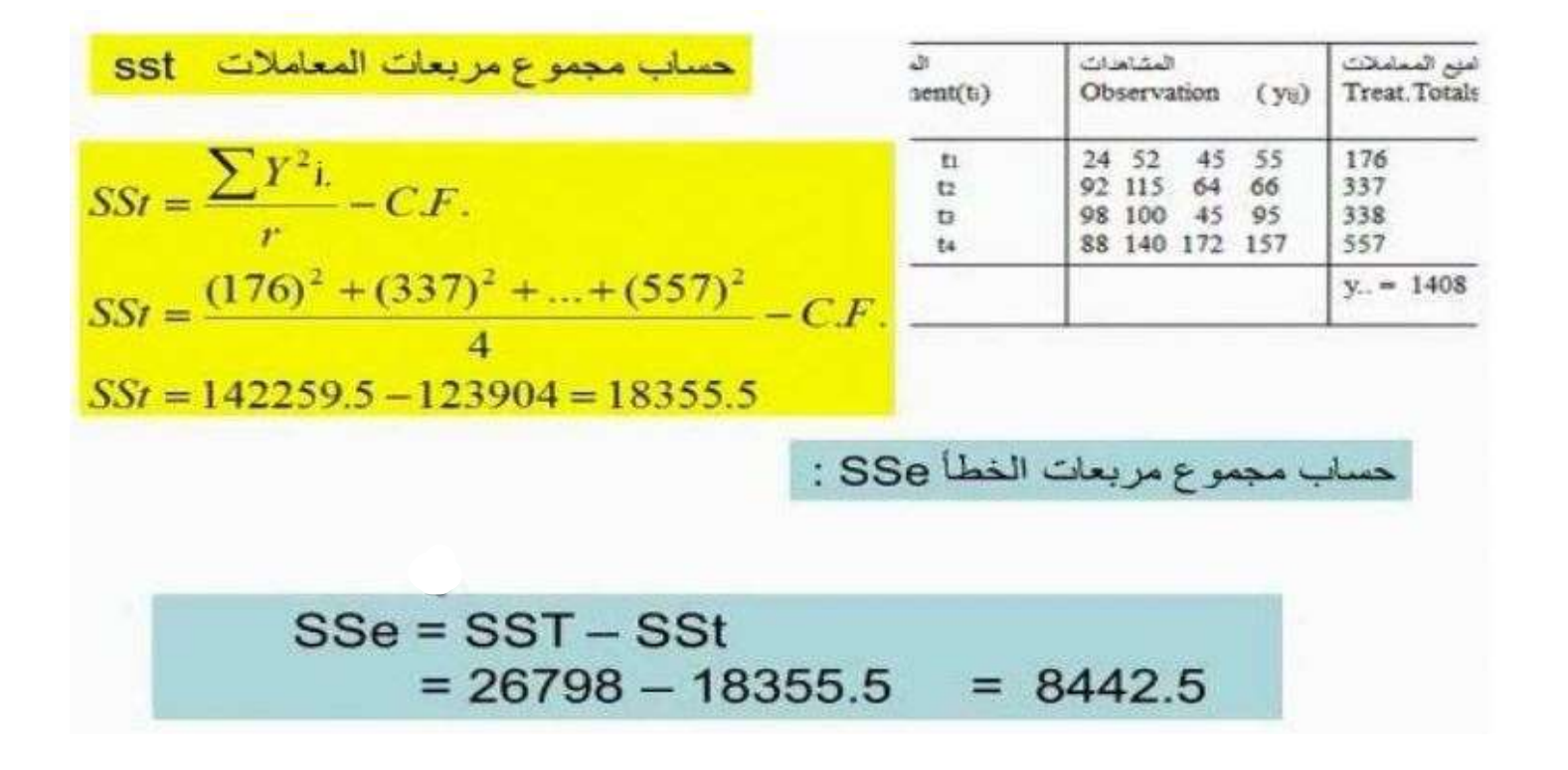

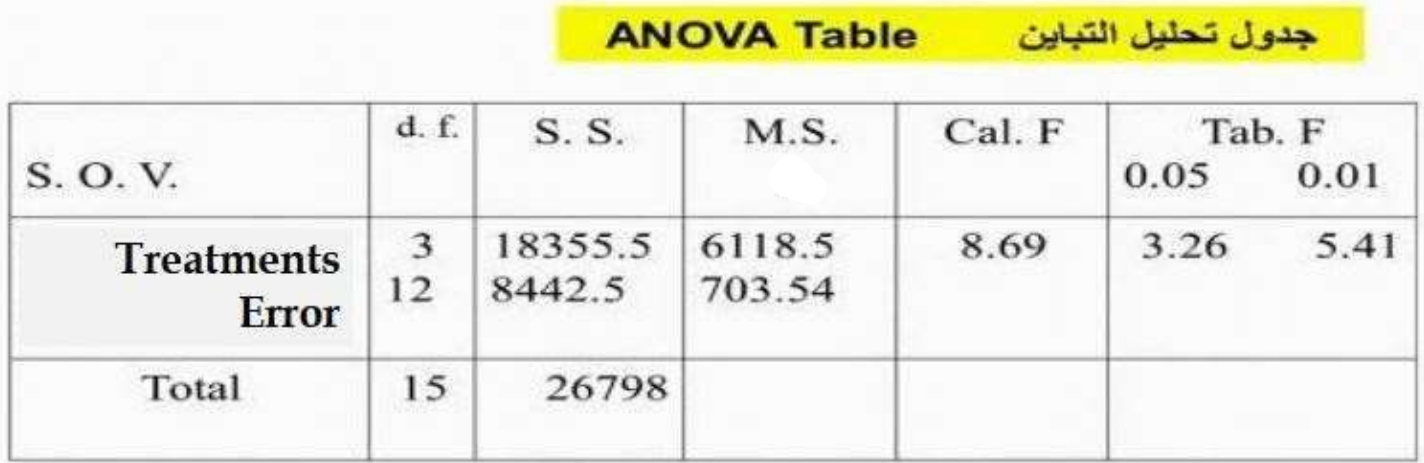

Y- وبمـا ان F المحسوبة (8.69) اكبـر مـن F الجدوليـة عنـد MSt= SSt/d.f مستوى معنوية 1% وهي (5.41) لمهذا نقرر بـان هنـاك تـأثير MSe=SSe/d.f عالى المعنوية للمعاملات على هذه الصفة. Cal. F=MSt/MSe

عدم تساوي المكر ر ات في التصميم

- اذا كانت المعاملات المختلفة غير متساوية في اعداد مکر ر اتھا ، تکون طر ق حساب مفر دات جدول تحلیل التباین مشابهة لما هو عليه عند تساوى المكررات ، إلا ان هناك تعديلات طفيفة لعدم توحيد المكرر ات فمثلا حساب درجات الحرية للخطأ يجر *ي* حسابها :  $D.f_{(error)} = \sum ri - t$ · وكذلك حساب مجموع مربعات المعاملات SSt:
- $\sum \frac{\mathcal{Y}_L}{r} C.F.$

مثال – في احدى التجارب لدر اسة تأثير خمسة أصناف من الحنطة وباستخدام التصميم العشواني الكامل. استخدم الباحث عدد غير متساوى من المكرر ات وتم قياس صفة طول السنبلة للأصناف الخمسة فحصل على البيانات التالية.

| المعاملات      | المشاهدات |   | مجاميع<br>المعاملات<br>Yi. | المكررات |   |            |                |
|----------------|-----------|---|----------------------------|----------|---|------------|----------------|
| T1             | 8         | 9 | 9                          | 10       | 9 | 45         | 5              |
| T <sub>2</sub> | 8         | 7 | 8                          |          |   | 23         | 3              |
| T <sub>3</sub> | 7         | 9 |                            |          |   | 16         | $\overline{2}$ |
| Т4             | 10        | 9 | 11                         |          |   | 30         | 3              |
| T5             | 9         | 8 |                            |          |   | 17         | 2              |
|                |           |   |                            |          |   | $Y_{}=131$ | 15             |

المطلوب ١- جدول تحليل التباين ٢- هل يوجد تأثير معنوي للمعاملات

\n
$$
C.F. = \frac{(y..)^2}{\sum r_i} = \frac{(131)^2}{15} = 1144.066
$$
\n

\n\n
$$
SST = \sum y_y^2 - C.F.
$$
\n

\n\n
$$
SST = (8^2 + 9^2 + \dots + 8^2) - C.F.
$$
\n

\n\n
$$
SST = 1161 - 1144.066 = 16.94
$$
\n

\n\n
$$
SST = 1161 - 1144.066 = 16.94
$$
\n

$$
SSr = \sum \frac{y_i^2}{r_i} - C.F.
$$
\n
$$
SSr = (\frac{45^2}{5} + \frac{23^2}{3} + ... + \frac{17^2}{2}) - C.F.
$$
\n
$$
SSr = 1153.83 - 1144.066 = 9.77
$$
\n
$$
\therefore \text{SSe} = \text{SST} - \text{SSt}
$$
\n
$$
SSe = \text{SST} - \text{SSt}
$$
\n
$$
SSe = 16.94 - 9.77
$$
\n
$$
= 7.17
$$

# جدول تحليل التباين ANOVA Table

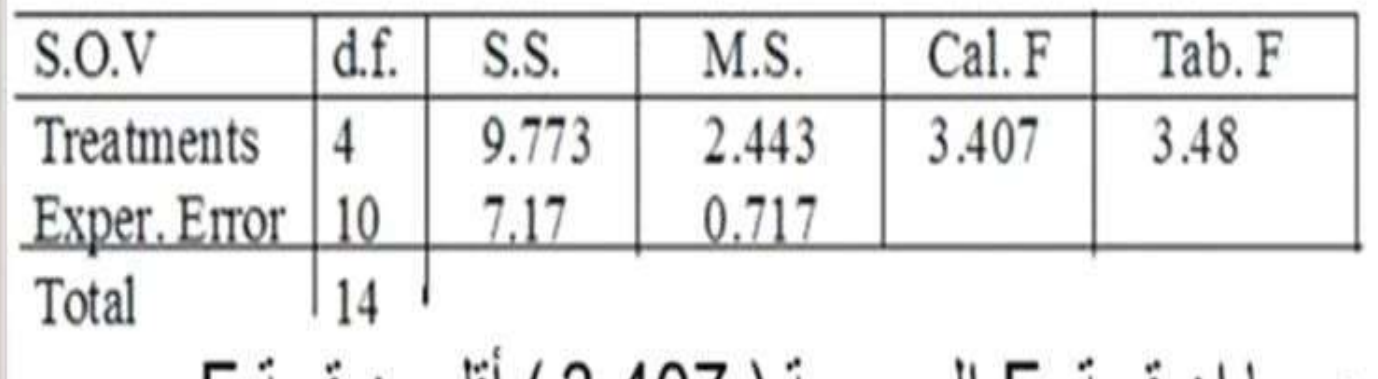

• بما ان قيمة F المحسوبة ( 3.407 ) اقل من قيمة F الجدولية ( ٣.٤٨ ) ، اذن لا يوجد تأثير معنوي للمعاملات

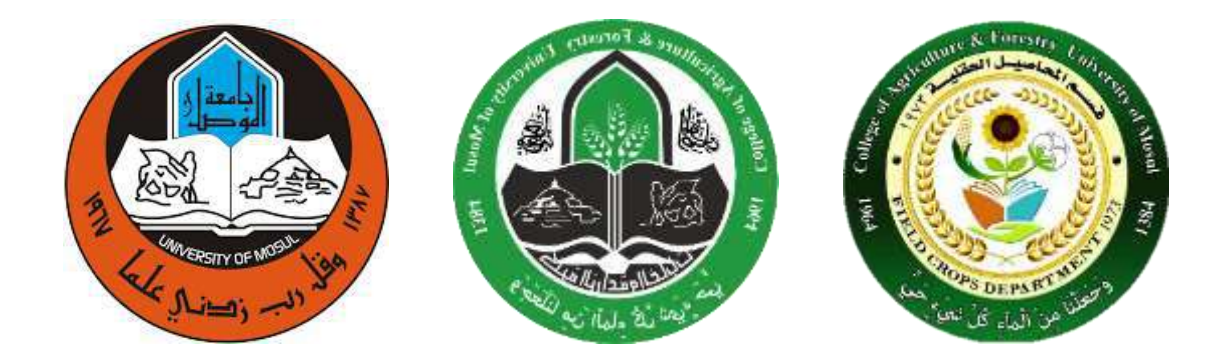

**جامعة الموصل كلية الزراعة والغابات قسم المحاصيل الحقلية**

**مادة تصميم وتحليل تجارب عملي المحاضرة الثانية اسئلة عن تصميم CRD م.م احمد مجيد عبداهلل**

**نمبذج اسئلة مع الحل** س 1 : أ. عدد القواعد األساسٌة لتصمٌم التجارب واذكر فوائد كل منها؟ ب. عشف: انخجشبت انعامهيت، حذهيم انخبايه، انمعامالث، انخطأ مه انىىع االول، انخذاخم، مسخىي انمعىىيت ج. ما هو المقصود بالخطأ التجرٌبً وما هً أسباب ظهوره؟ د. اششح أسباب اسخخذاو األنىاح انمىشقت في حىفيز انخجاسب راث انعامهيه؟ هـ. اششح خطىاث اخخباس مخىسطاث انمعامالث بطشيقت دوكه انمخعذد انمذي؟ **الجواة** أ. القواعد االساسٌة لتصمٌم التجارب: )1( التوزٌع العشوائ:ً ضمان صحة اختبار الفرضٌات وتقلٌل الخطأ التجرٌبً

)2( التكرار: امكانٌة تقدٌر قٌمة الخطأ التجرٌبً وتقلٌلها )3( السٌطرة على الظروف: تقلٌل الخطأ التجرٌبً وزٌادة كفاءة ودقة التجربة ب. التجربة العاملٌة: تجربة الهدف منها حل اكثر من مشكلة واحدة فً آن واحد تحلٌل التباٌن: عملٌات حسابٌة الهدف منها تجزئة مجموع مربعات االنحرافات الكلٌة على مصادر االختالف فً التجربة. المعامالت: مجموعة من الظروف ٌضعها الباحث تحت سٌطرته لدراسة تأثٌرها الخطأ من النوع االول: الخطأ الذي ٌقع فٌه الباحث عندما ٌرفض فرضٌة العدم وهً صحٌحة مستوى المعنوٌة: درجة االحتمال التً ترفض بها فرضٌة العدم وهً صحٌحة. ج. الخطأ التجرٌب:ً مقٌاس لالختالفات التً تظهر بٌن مشاهدات مسجلة من من وحدات تجرٌبٌة طبقت علٌها نفس المعاملة )1( ٌظهر الخطأ نتٌجة اختالفات وراثٌة او تداخل وراثً بٌئً )2( نتٌجة اخطاء عند تطبٌق المعامالت على الوحدات التجرٌبٌة )3( نتٌجة اخطاء عند تسجٌل البٌانات بالطرق الفنٌة د. ٌستخدم نظام االلواح المنشقة لسببٌن: )1( من حٌث ادارة العوامل فً التجربة، ربما هناك اختالف فً طرٌقة تنفٌذ العاملٌن، أي قد ٌحتاج احدهما لنظام خاص )2( عندما ٌكون احد العوامل اكثر اهمٌة من العامل اآلخر من وجهة نظر الباحث هـ. خطوات اختبار المتوسطات بطرٌقة دنكن: )1( حساب قٌمة االنحراف القٌاسً لمتوسط أي معاملة )2( اٌجاد قٌم اقصر مدى معنوي من جدول دنكن )3( حساب فٌم اقل مدى معنوي من حاصل ضرب القٌم فً الخطوتٌن السابقتٌن بقٌم اقل مدى معنوي، فاذا كان الفرق بٌن أي متوسطٌن )4( مقارنة الفروقات بٌن متوسطات المعامالت بعد ترتٌبها تنازلٌاً . مساوي او اكبر من قٌمة اقل مدى معنوي المعٌنة ٌعد فرقا معنوٌاً

\n
$$
y_{ij} = \mu + t_i + e_{ij}
$$
 \n  $\{i = 1, 2, 3, 4, 5 \quad j = 1, 2, 3, 4, 6 \quad j = 1, 2, 3, 4, 6 \quad j = 1, 2, 3, 4, 6 \quad j = 1, 2, 3, 4, 6 \quad j = 1, 2, 3, 4, 6 \quad j = 1, 2, 3, 4, 6 \quad k = 16, 6 \quad k = 16, 6 \$ 

\_\_\_\_\_\_\_\_\_\_\_\_\_\_\_\_\_\_\_\_\_\_\_\_\_\_\_\_\_\_\_\_\_\_\_\_\_\_\_\_\_\_\_\_\_\_\_\_\_\_\_\_\_\_\_\_\_\_\_\_\_\_\_\_\_\_\_\_\_\_\_\_\_

ا**لجواب:** 

التصمٌم المستخدم هو CRD

$$
t=5 \qquad r=4
$$

(۱)جدول تحليل التباين

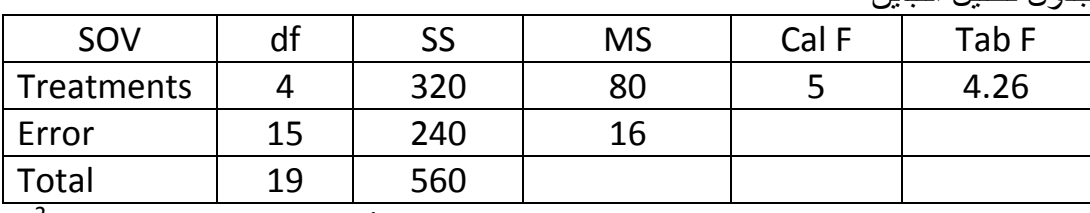

 $S^2 \bar{y}_2 = 4$  ;  $4 = MSe/4$  then MSe = 16  $MSt = \sigma^2 e + r \sigma^2 t = 16 + 64 = 80$ 

بما ان P المحسوبة اكبر من الجدولية، طبه فان المعاملات تختلف عن بعضها معنوياً  
\n5(7) الأنحراف القياسي للفرق بين متوسطي المعاملاتيان لاولى والثانية  
\n5(7-72.) = V2MSe/r = V2(16)/4 = 2.828  
\nCV% = (vMSe/y..) × 100  
\n8000 = (Y..)<sup>2</sup>/20 Y.. = 400 √ 400/20 = 20  
\nCV% = (V16/20) × 100 = 20%  
\n
$$
t_1 = \bar{y}_1 - \bar{y}_2. = (100/4) - 20 = 5
$$
  
\n $S^2y_{23} = MSE = 16$   
\n $V_{23} = MSE = 16$ 

 $MSe = S^2y_{ii} = 6$  $SSe = (25)(6) = 150$ CF =  $(Y^{2})^{7}$ /tr = (150<sup>2</sup>)/30 = 750<br>SST = Σy<sub>ij</sub><sup>2</sup> – CF = 996 – 750 = 246  $SSt = SST - SSe = 246 - 150 = 96$  $MSt = 96/4 = 24$ Cal F =  $MSt/MSe = 24/6 = 4$ 

 $CV = (\sqrt{MSe/\bar{y}}) \times 100$  $CV\% = (\sqrt{6}/5) \times 100 = 48.98\%$ 

(٣) معامل الاختلاف للتجربة  $\bar{v}$ .. = 150/30 = 5

(٤) تأثير منظم النمو الثالث

 $t_3 = \bar{y}_3$ . -  $\bar{y}$ .. = 7.5 – 5 = 2.5

س'': نفذت تجربة لدراسة تأثير خمسة معاملات باستخدام ٢٥ وحدة تجريبية متجانسة، فاذا علمت بان تأثير المعاملة الرابعة = صفر ، وقيمة F ، وان: المحسوبة للمعاملات = 5

 $\bar{y}_2 = 6$   $y_3 = 10$  Y.. = 200  $\bar{v}_1 = 4$ (١) اوجد جدول تحليل التباين (٢) قدر قيمة معامل الاختلاف (٣) قدر تباين متوسط المعاملة الاولى  $t = 5$  tr = 25 then  $r = 25/5 = 5$ 

اوجد جدول تحليل التباين

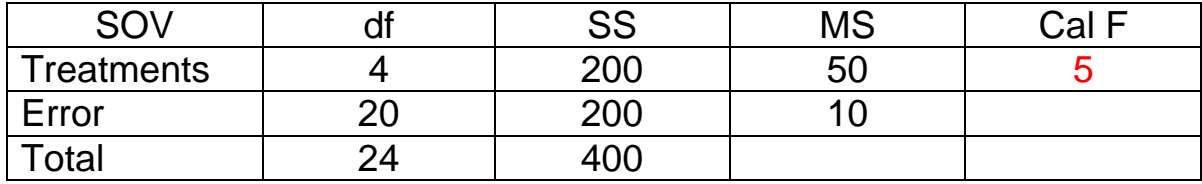

 $\bar{y}_1 = 4$  then  $Y_1 = (4)(5) = 20$  $\bar{y}_2 = 6$  then  $Y_3 = (6)(5) = 30$  $\bar{y}_{3} = 10$  then  $Y_{3} = (10)(5) = 50$   $\bar{v}_{1.} = 200/25 = 8$  $0 = \bar{v}_4$ ,  $-8$  then  $\bar{v}_4$ ,  $= 8$   $Y_4$ ,  $= (8)(5) = 40$  $t_4 = \bar{y}_4$ . -  $\bar{y}_3$ .  $Y_5 = 200 - (20+30+50+40) = 200 - 140 = 60$  $CF = (Y^{2}) / tr = (200^{2})/25 = 1600$ SSt =  $(\Sigma Y_i^2/r) - CF = [(20^2 + 30^2 + 50^2 + 40^2 + 60^2)/5] - 1600$  $= 1800 - 1600 = 200$  $MSt = SSt / (t - 1) = 200/4 = 50$  $Cal F = MSt/MSe$ then MSe = MSt /Cal F =  $50/5 = 10$  $SSe = (20)(10) = 200$  $SST = SSt + SSe = 200 + 200 = 400$ قدر قيمة معامل الاختلاف  $CV = (\sqrt{MSe/\bar{y}}.) \times 100$   $CV\% = (\sqrt{10/8}) \times 100 = 39.53\%$ قدر تباين متوسط المعاملة الاولى  $S^2 \bar{y}_1$  = MSe / r = 10 / 5 = 2

#### **اكمل جدول تحليل التباين التالي**

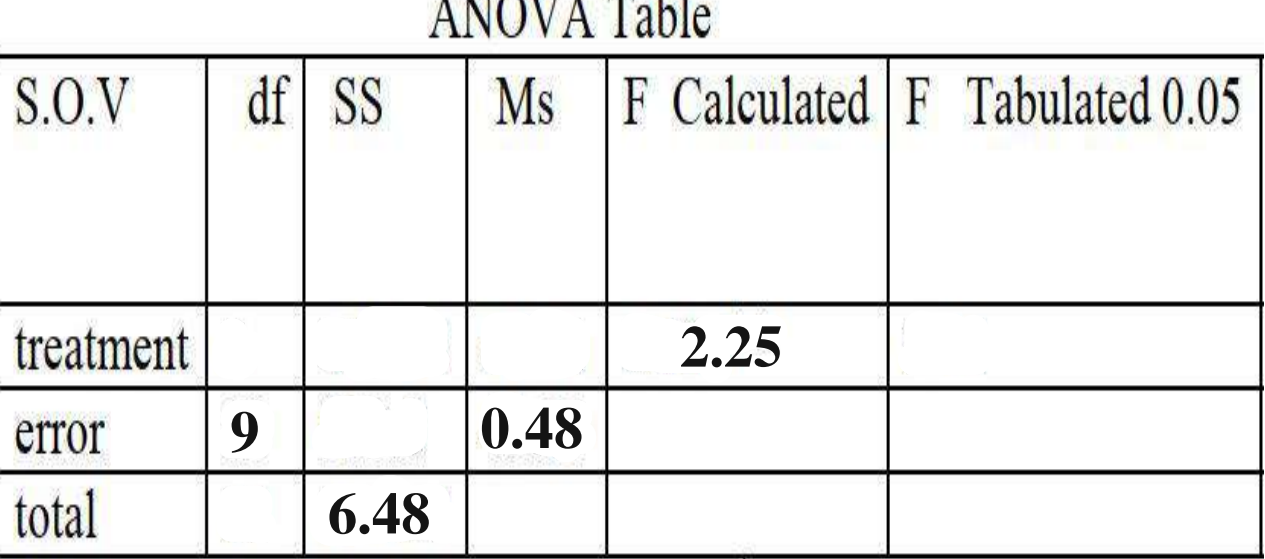

 $1370371 \text{ m}$  11

- **MSe = SSe/dfe 1- 2- SSe = MSe\*dfe SSe = 0.48\*9 = 4.32**
- **3- SST** = (SSt+SSe)  $\qquad$  **4- MSt** = SSt/dft **SSt = (SST-SSe)**  $SSt = 6.48 - 4.32 = 2.16$
- $5-$  dfe = t(r-1)  $9 = 3(r-1)$  $r = 4$
- $2 F = MSt/MSe$ **MSt = F\*MSe MSt = 2.25\*0.48 = 1.08**
	- **dft = SSt/MSt**  $dft = 2.16*1.08 = 2$
	- 6- dfT =  $tr-1$ **dfT** =  $(3*4)-1 = 11$

# **ANOVA Table**

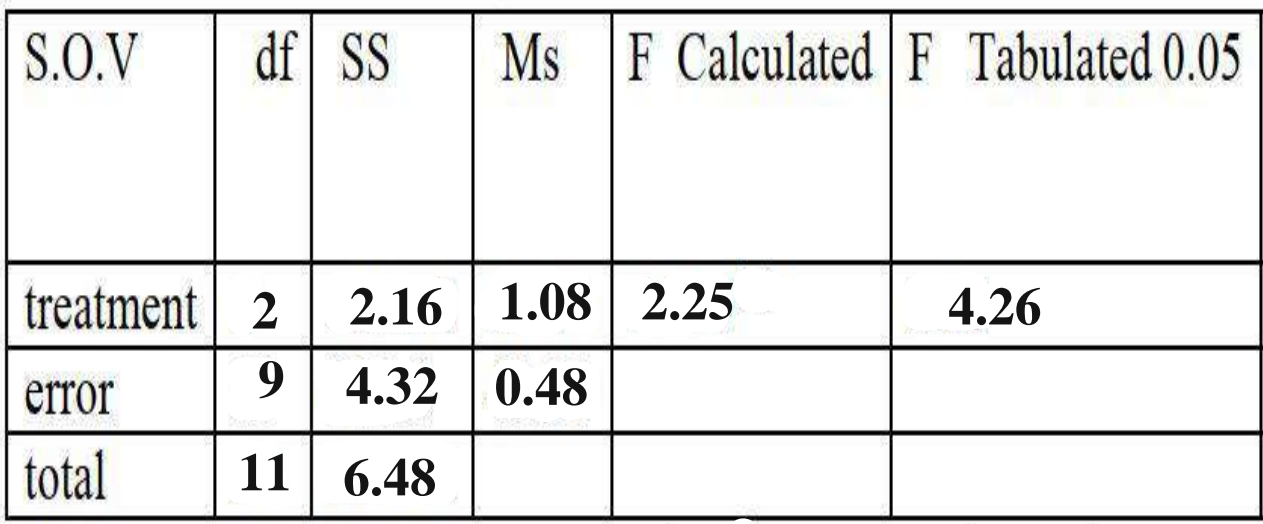

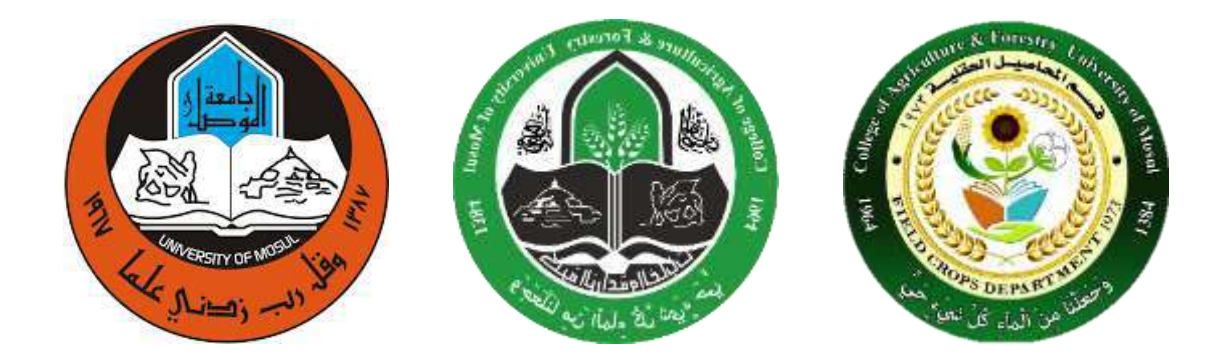

**جامعة الموصل كلية الزراعة والغابات قسم المحاصيل الحقلية**

**مادة تصميم وتحليل تجارب عملي المحاضرة الثالثة اسئلة عن عدم تساو ي المكررات في تصميم CRD م.م احمد مجيد عبداهلل**

مثال - في تجربة لدراسة تأثير أربعة معامالت طبقت باستخدام التصميم العشوائي الكامل )CRD )وبأربعة مكررات. تم تسجيل البيانات عن احدى الصفات وكانت كما في الجدول التالي. المطلوب -1 اجراء التحليل االحصائي وإيجاد جدول تحليل التباين -2 هل هناك تأثير للمعامالت على هذه الصفة

يجري حساب مجاميع المعاملات ، المجموع الكلي للتجربة ومتوسطات المعاملات

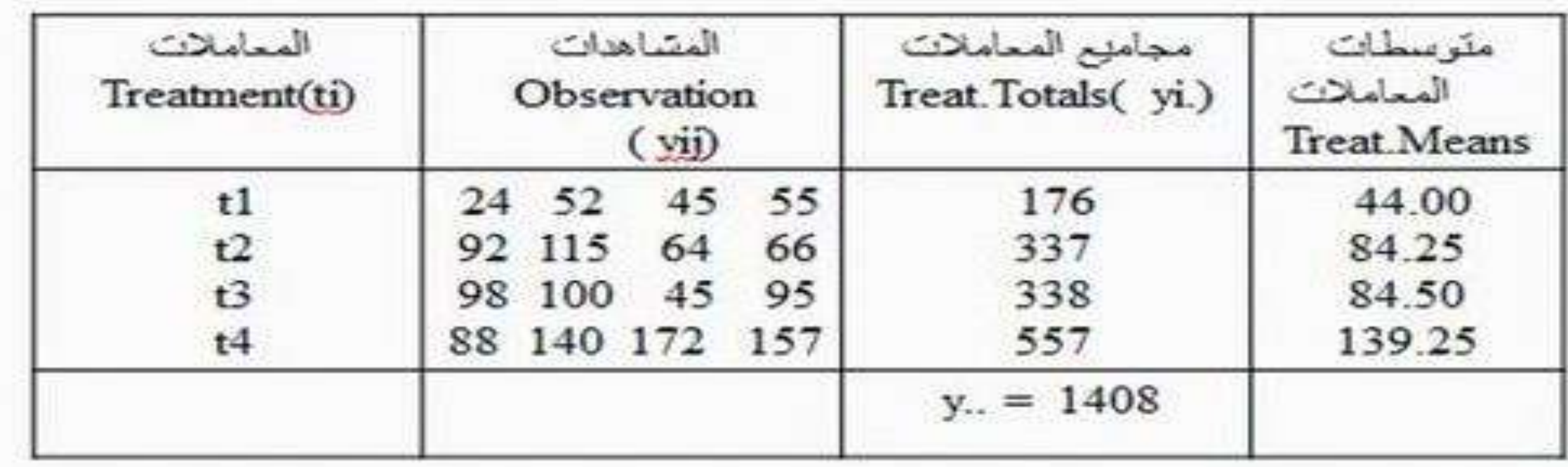

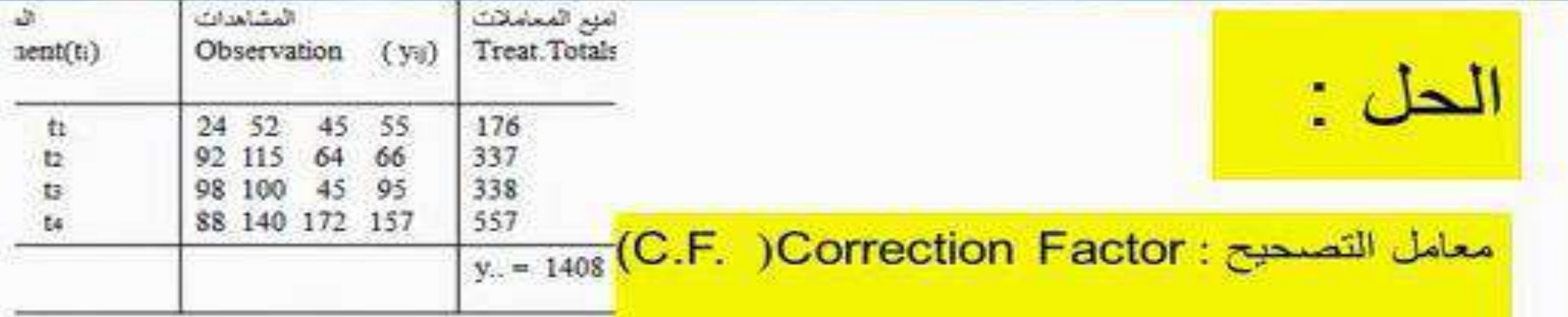

$$
CF = \frac{(Y_{\cdot \cdot})^{2}}{tr} = \frac{(1408)^{2}}{4 \times 4} = 123904
$$
\n(SST)

$$
SST = \sum Y^{2} \mathbf{i} - C.F
$$
  
\n
$$
SST = (24)^{2} + (52)^{2} + ... + (157)^{2} - C.F
$$
  
\n
$$
SST = 26798
$$

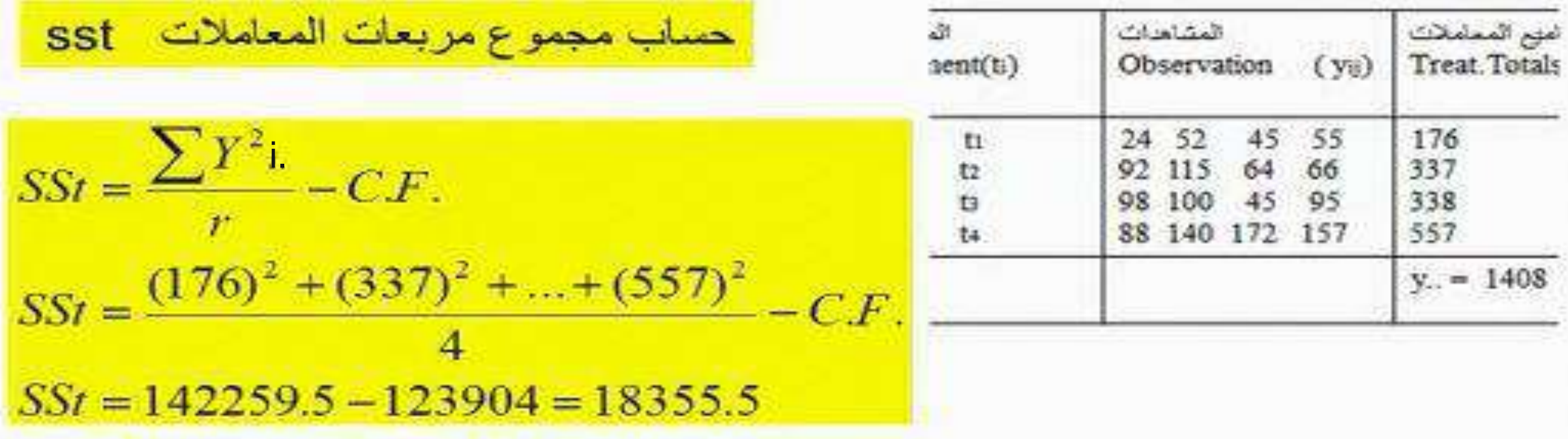

حساب مجموع مربعات الخطأ SSe :

$$
SSe = SST = SSt
$$
  
= 26798 - 18355.5 = 8442.5

**ANOVA Table** 

جدول تحليل التباين

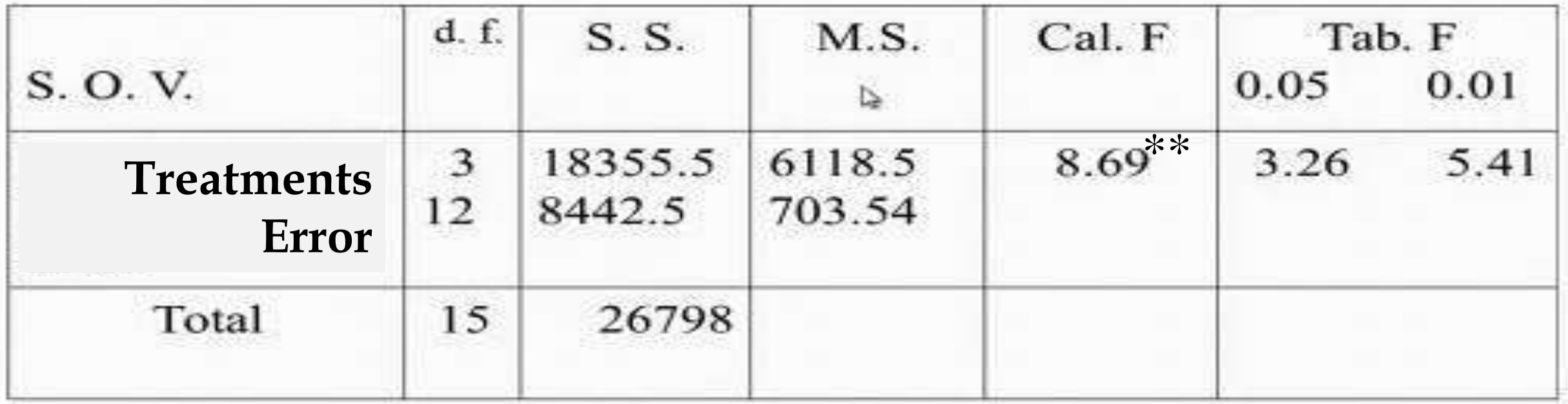

MSt= SSt/d.f MSe= SSe/d.f -2 وبمااان نF لمحسااوب ن)8.69(ن كباامنماا نF لجدولياا ند اادن مستوى معنوية 1% وهي (5.41) لهذا نقرر بان هناك تأثير عالي المعنوية للمعاملات على هذه الصفة.

Cal. F=MSt/MSe

عدم تساوي المكر رات في التصميم

- اذا كانت المعاملات المختلفة غير متساوية في اعداد مكر راتها ، تكون طرق حساب مفردات جدول تحليل التباين مشابهة لما هو عليه عند تساوي المكررات ، إلا ان هناك تعديلات طفيفة لعدم توحيد المكرر ات فمثلا حساب درجات الحرية للخطأ يجري حسابها :  $D.f_{(error)} = \sum ri - t$ 
	- وكذلك حساب مجموع مربعات المعاملات SSt:
- $\sum \frac{\mathcal{Y}_t}{r_i} C.F.$ • حيث .C.F يمثل معامل التصحيح

مثال – في احدى التجارب لدراسة تأثير خمسة أصناف من الحنطة وباستخدام التصميم العشوائي الكامل. استخدم الباحث عدد غير متساوي من المكررات وتم قياس صفة طول السنبلة لألصناف الخمسة فحصل على البيانات التالية.

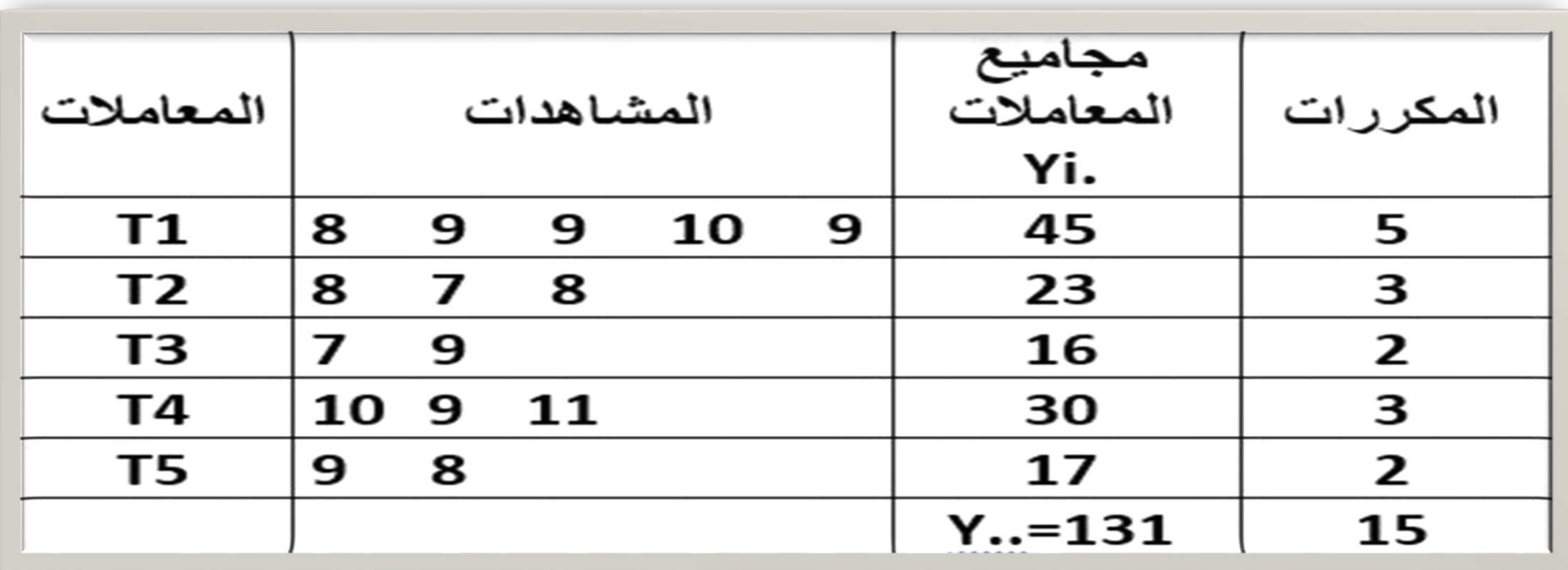

المطلوب 1- جدول تحليل التباين ٢- هل يوجد تأثير معنوي للمعاملات

Uizlij

\nUizlij

\nChicary and the graph of the graph of the graph of the graph of the graph of the graph.

\n
$$
C.F. = \frac{(y..)^{2}}{\sum r_{i}} = \frac{(131)^{2}}{15} = 1144.066
$$
\nSM = 
$$
\sum y_{ij}^{2} - C.F.
$$

\n
$$
SST = \sum y_{ij}^{2} - C.F.
$$
\n
$$
SST = (8^{2} + 9^{2} + .... + 8^{2}) - C.F.
$$
\n
$$
SST = 1161 - 1144.066 = 16.94
$$

$$
SSt = \sum \frac{y_i^2}{r_i} - C.F.
$$

$$
SSt = \left(\frac{45^2}{5} + \frac{23^2}{3} + \dots + \frac{17^2}{2}\right) - C.F.
$$

 $SSt = 1153.83 - 1144.066 = 9.77$ 

### جدول تحليل التباين ANOVA Table Cal. F Tab. F  $S.O.V$ d.f. M.S. S.S. Treatments 9.773 2.443 3.407 3.48 4 Exper. Error 7.17 0.717 10 Total • بما ان قيمة F المحسوبة ( 3.407 ) أقل من قيمة F الجدولية ( ٣.٤٨ ) ، اذن لا يوجد تأثير معنوي للمعاملات

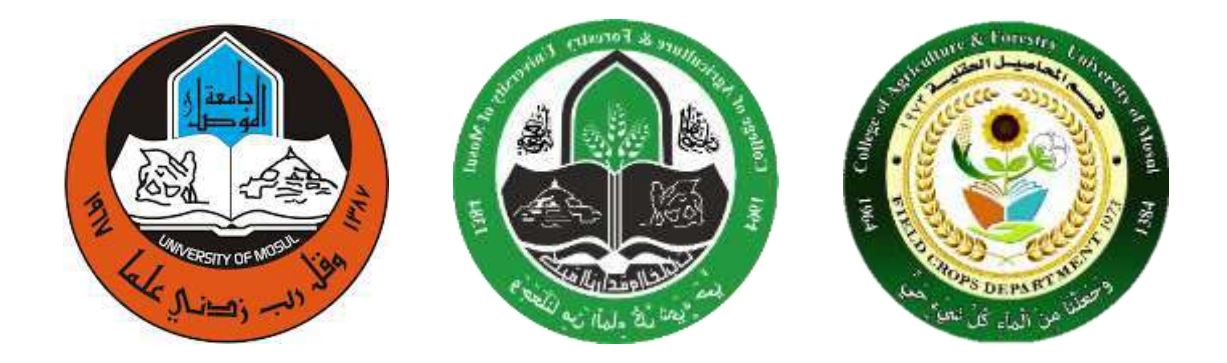

**جامعة الموصل كلية الزراعة والغابات قسم المحاصيل الحقلية**

**مادة تصميم وتحليل تجارب عملي المحاضرة الرابعة تقدير مكونات التباين في تصميم CRD م.م احمد مجيد عبداهلل**

ا**لمحاضر ة**الرابعة ت<u>قدير</u> مكونات التباي<u>ن:</u> تقدر هذه المكونات في حالة التصميم العشوائي الكامل كما يلي :

**مثال :** في تجربة نفذت باستخدام التصميم العشوائي الكامل CRD لدراسة تأثير خمسة معامالت وبأربعة مكررات ، حللت بيانات احدى الصفات وكان جدول تحليل التباين كما يلي: 4 = r 5 = t

|                                                                                                    |                    | . C<br>$- \cdot$                              | --<br>- - | . .                                                                           | $\tilde{\phantom{a}}$ |
|----------------------------------------------------------------------------------------------------|--------------------|-----------------------------------------------|-----------|-------------------------------------------------------------------------------|-----------------------|
| $\sim$                                                                                                    | df                 | SS                                            | MS        | <b>EMS</b>                                                                    | اaت                   |
| <b>Treatments</b>                                                                                                    |                    | 84                                            | ົາ        | $+$ r $\sigma$ <sup><math>\sim</math></sup> l<br>σ-e                          |                       |
| Error                                                                                                    | C                  | 45                                            |           | о е                                                                           |                       |
| otal                                                                                                    | 19                 | 129                                           |           |                                                                               |                       |
| the contract of the contract of the contract of the contract of the contract of the contract of the contract of the contract of the contract of the contract of the contract of the contract of the contract of the contract o | $\cdots$<br>$\sim$ | $\sim$<br>. .<br>and the contract of the con- | .         | $\mathbf{a}$<br>$\sim$ $\sim$ $\sim$ $\sim$<br>$\sim$ $\sim$<br>$\sim$ $\sim$ | $\bullet$<br>.        |

- MS في الجدول تعني متوسط المربعات المقدر و EMS في الجدول تعني متوسط المربعات المتوقع

واذا علمت المتوسط العام للتجربة يساوي : 10 = ..ȳ - تباين تأثير الخطأ التجريبي σ 2 e يقدر من العالقة بين متوسط المربعات المقدر MSe والمتوقع: σ 2 e = MSe = 3 - تباين تأثير المعامالت σ 2 t يقدر كما يلي: MSt = σ<sup>2</sup> e + r σ<sup>2</sup> t = MSe + r σ<sup>2</sup> t Then σ<sup>2</sup> t = (MSt – Mse) / r = (21 – 3) / 4 = 18 / 4 = 4.5 - تباين اي مشاهدة S 2 2 ويقدر كما يلي: S yij yij = MSe = σ 2 e = 3 - تباين متوسط اي معاملة S 2 ويقدر كما يلي: .ȳi S 2 ȳi. = MSe / r = 3 / 4 = 0.75 - االنحرا القياسي لمتوسط اي معاملة Sȳ<sup>i</sup> : ويقدر كما يلي 1 2 MSt 3 5 الانحرف القیاسي لمتوسط اي معاملة 4

$$
S_{\bar{y}i.} = \sqrt{S^2_{\bar{y}i.}} = \sqrt{MSe / r} = \sqrt{3 / 4} = \sqrt{0.75} = 0.866
$$
  
-
$$
i\psi_{\bar{y}i.} = \sqrt{S^2_{\bar{y}i.}} = \sqrt{S^2_{\bar{y}i.} - \bar{y}i.'}
$$
  

$$
S^2_{\bar{y}i.} - \bar{y}i.' = 2 \text{ MSe / r} = (2)(3) / 4 = 6 / 4 = 1.5
$$
  

$$
S^2_{\bar{y}i.} - \bar{y}i.' = \sqrt{S_{\bar{y}i.} - \bar{y}i.'}
$$
  
-
$$
i\psi_{\bar{y}i.} = \sqrt{S_{\bar{y}i.} - \bar{y}i.'}
$$

$$
S_{(\bar{y}i. - \bar{y}i.)} = \sqrt{2 \text{ MSe}/r} = \sqrt{(2)(3)/4} = \sqrt{6/4} = \sqrt{1.5} = 1.225
$$

8- معامل الاختلاف للتجربة (Coefficient of variability (CV%) يعرف بانه الانحراف القياسي معبرا عنه كنسبة مئوية من الوسط الحسابي ويقدر كما يلي:

$$
CV\% = (\sqrt{MSE / \bar{y}}) \times 100
$$
  
= (\sqrt{3 / 10}) \times 100  
= (1.732 / 10) \times 100 = 17.32%

تحليل بيانات بطريقة التصميم العشوائي الكامل في حالة عدم تساوي تكرارات المعاملات

| مثال: البيانات في الجدول التالي لصفة عدد الجوز بالقطن من تجربة للمقارنة بين خمسة اصناف من القطن |  |  |  |          |
|-------------------------------------------------------------------------------------------------|--|--|--|----------|
| (خمسة معاملات)، وكانت زراعة الاصناف الخمسة بأعداد مختلفة من الوحدات التجريبية (اي تكرارات غير   |  |  |  |          |
|                                                                                                 |  |  |  | متساوية) |

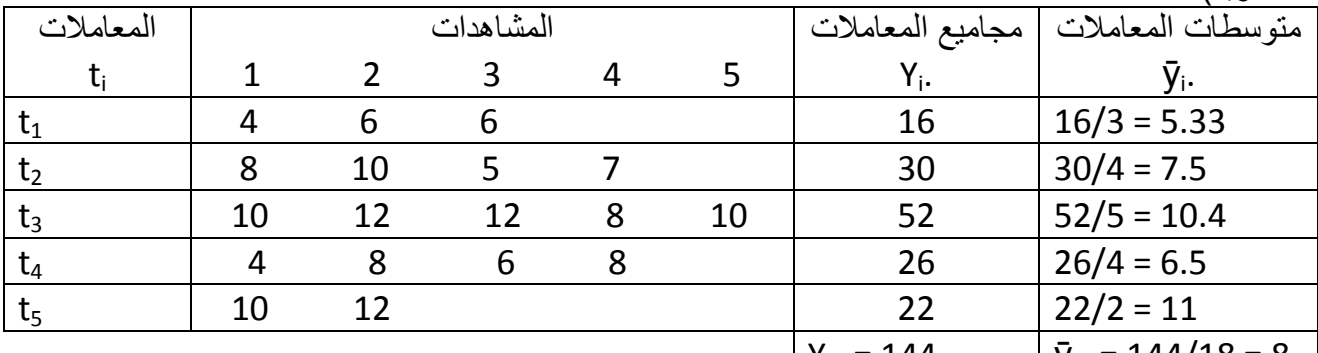

$$
r_1 = 3
$$
  $r_2 = 4$   $r_3 = 5$   $r_4 = 4$   $r_5 = 2$ 

وان عدد المشاهدات الكلية بساوى

(١) طريقة المقارئات المستثلة :

 $\Sigma$ r<sub>i</sub> = 3 + 4 + 5 + 4 + 2 = 18

ميات وختانة من السماد

ولغر ض تحليل البيانات وابجاد جدول تحليل التباين نتبع الخطوات التالية:

| SOV<br>MS                                                                               |  |
|-----------------------------------------------------------------------------------------|--|
| $4$   SSt = 110.133<br>$MSt = 27.533$<br>treatments   $t - 1 = 5 - 1 =$<br>$Ft = 8.978$ |  |
| $\Sigma$ r <sub>i</sub> – t = 18 – 5 = 13   SSe = 39.867<br>$MSe = 3.067$<br>Error      |  |
| $17$   SST = 150<br>Total<br>$\sum$ r $i - 1 = 1$                                       |  |

المعاملات ، ولغرض التعرف على ذلك هناك طرق مختلفة للمقارنية بين متوسطات المعاملات يمكن تصنيفها

 $\frac{1}{\Delta}$ يلاحظ ان  $\Sigma$  اصبحت بدلا من tr المعتمدة في حالة كون التكر ار ات متساوية

$$
CF = (Y_{..})^{2}/ \sum_{i} = (144)^{2}/ 18 = 1152
$$
  
\n
$$
SST = \sum Y_{ij}^{2} - CF = (4^{2} + 6^{2} + 6^{2} + \dots + 12^{2}) - 1152 = 1302 - 1152 = 150
$$
  
\n
$$
SSt = \sum (Y_{i}.^{2}/r_{i}) - CF = [16^{2}/3 + 30^{2}/4 + 52^{2}/5 + 26^{2}/4 + 22^{2}/2] - 1152
$$
  
\n
$$
= 1262.133 - 1152 = 110.133
$$
  
\n
$$
SSe = SST - SSt = 150 - 110.133 = 39.867
$$
  
\n
$$
MSt = SSt / (t - 1) = 110.113 / 4 = 27.533
$$
  
\n
$$
MSe = SSe / (\sum_{i} - t) = 39.867 / 13 = 3.167
$$
  
\n
$$
Cal F for treatments = MSt/MSe = 27.533 / 3.067 = 8.978
$$

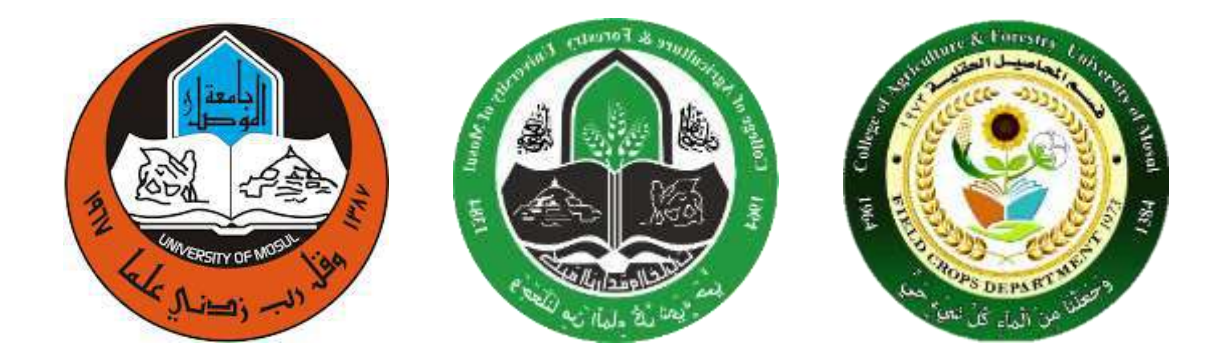

**جامعة الموصل كلية الزراعة والغابات قسم المحاصيل الحقلية**

**مادة تصميم وتحليل تجارب عملي المحاضرة الخامسة اسئلة عن تصميم RCBD م.م احمد مجيد عبداهلل**

#### **مثال**

أجريت تجربة لدراسة تأثير ثالثة أنواع من المحاريث واستخدم في التجربة أربعة قطاعات وزعت عليها المعاملات عشوائياً وتم قياس احدى الصفات فحصلنا على البيانات التالية.

المطلوب / تحليل التباين وفق تصميم القطاعات العشوائية الكاملة وكتابة جدول تحليل التباين.

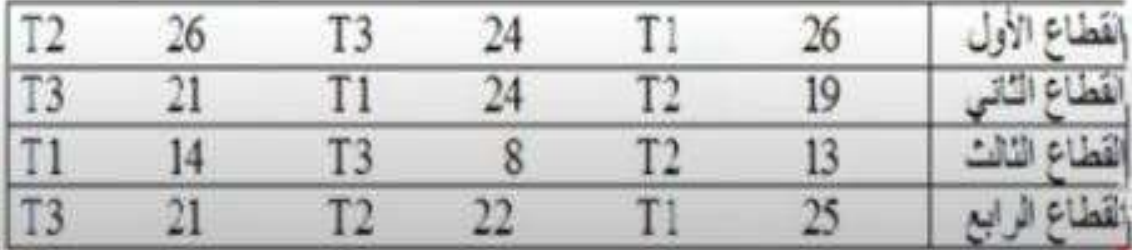

# الحل:

• لكي يمكن تحليل هذه البيانات إحصانيا يجب إعادة تر تيب هذه البيانات في جدول يساعد على إتمام عمليات التحليل

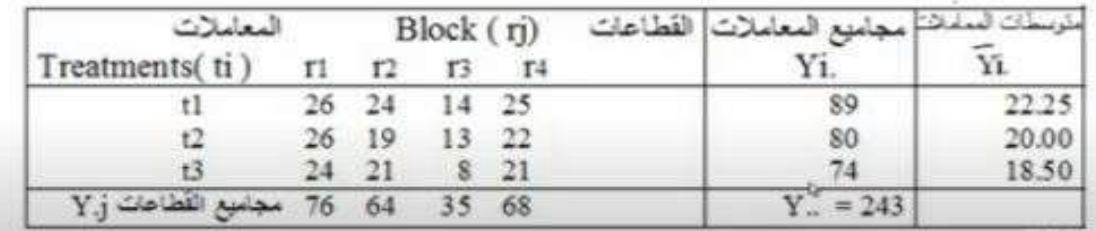

حساب معامل التصحيح

$$
CF. = \frac{(Y.)^2}{tr} = \frac{(243)^2}{12} = 4920.75
$$

حساب مجموع مريعات الانحر افات الكلية :

 $SST = \sum Y^2y - CF.$  $SST = (26)^{2} + (24)^{2} + \dots + (21)^{2} - CF.$  $SST = 5285 - 4920.75 = 364.25$ 

حساب مجموع مريعات الانحرافات للقطاعات :

$$
SSr = \frac{\sum Y^2 J}{t} - CF
$$
  
\n
$$
SSr = \frac{(76)^2 + (64)^2 + (35)^2 + (68)^2}{3} - CF
$$
  
\n
$$
SSr = \frac{15721}{3} - 4920.75 = 319.583
$$

حساب مجموع مر بعلت الإنحر افات للمعاملات :

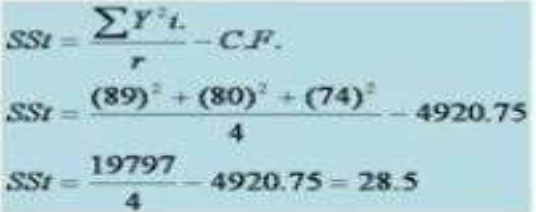

ساب مجموع مر بعاث الأنحر افات للخطأ التجر بين :-

 $SSe = SST - SSr - SSt$  $SSe = 364.25 - 319.58 - 28.5$  $\mathbf{b}$  $SSe = 16.17$ 

• بعد ذلك نلخص نتائج التحليل الإحصاني في جدول تحليل التباين<br>ونكمل الجدول لإجراء اختبار F لتحديد تأثير المعاملات :

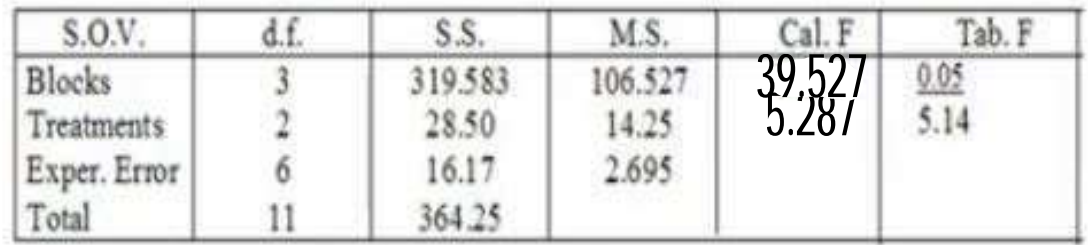

aspiguintant (a Calif ay La Sieure) فكالما واستسواس كاملة بخسسة قسطاعات خاف نوفرخ لمدار والمحطوسا ستسكم الاسك ليحتض  $49 = 21 - 49 = 21$  $500 = 240$  (help)  $270$  $2 = 10$  bhéathairean d' $1 - 20$  $32 = 55 - 319$  $25900 = 21.2$  $49 = 20512316 + 33616 =$  $trit = 49 \implies t \times 5 - 1$  $49$   $\Rightarrow t = \frac{50}{5}$  $Cf = \frac{y^2}{Lx} = \frac{(500)}{50} = \frac{250000}{50} = 5000$  $55t = \sum Y_i - Cf$   $\Rightarrow = \frac{25900}{5} - 5000$  $55t = 180$   $\Rightarrow M5t = \frac{55t}{d.f_t} = \frac{180}{9} = 20$  $MSr = \frac{SSr}{dfr} \Rightarrow \frac{32}{4} = 18$  $Fr = \frac{M5r}{M5e} \Rightarrow 2 = \frac{8}{M5e} \Rightarrow M5e = \frac{8}{2} = [4]$ 

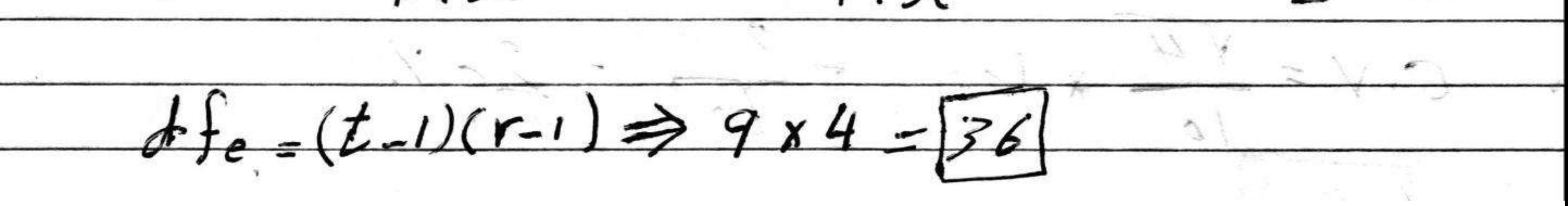

 $MSe = \frac{SSe}{df} \Rightarrow 4 = \frac{SSe}{36} \Rightarrow SSe =$  $557 = (55t + 55r\sqrt{5}) = 180 + 32 + 144$  $557 = 556$  $F_{z} = \frac{M5t}{M5c} = \frac{10}{4} = \boxed{5}$  $S. O Y$  $-1$  M.S.  $-$  Cal  $32$ 2 4  $B$ lock 180  $2\circ$ q 5 treatments Error  $36$ 144 49 total 356  $3/21/3$ لملحامله المنكائنهم  $\overline{y_2} = \frac{MSE}{\overline{y_2}} = \frac{4}{5} = \sqrt{0.8}$  $894$  $\rightarrow$  $Jmse$  $\frac{y}{\cancel{t}+\cancel{v}}=\frac{50^{\circ}}{50}=$  $\overline{\mathcal{L}}$ 0 200  $V$  4  $\gamma$ ,  $\mathbf{r}$ 

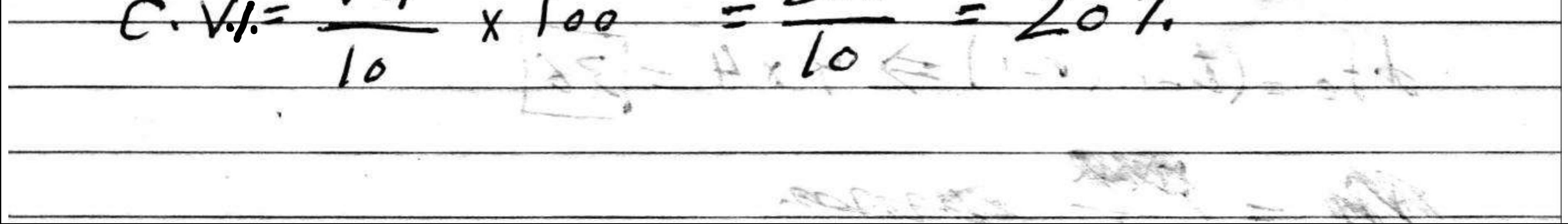

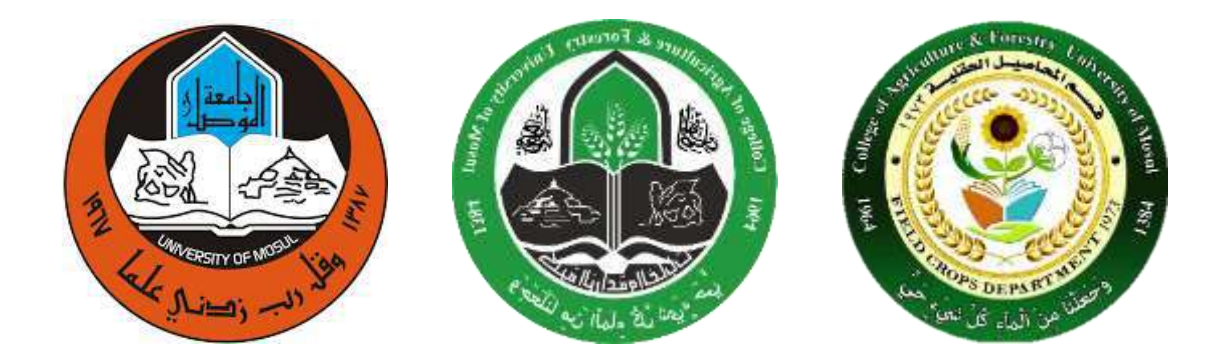

**جامعة الموصل كلية الزراعة والغابات قسم المحاصيل الحقلية**

# **مادة تصميم وتحليل تجارب عملي المحاضرة السادسة تقدير مكونات التباين والمشاهدة المفقودة في تصميم RCBD م.م احمد مجيد عبداهلل**

**المحاضرة الخامسة السادسةتابع تصمٌم القطاعات العشوائٌة الكاملة تقدٌر مكونات التباٌن: تقدر هذه المكونات فً حالة تصمٌم RCBD الذي سبق شرحه كما ٌلً :**

مثال : في تجربة باستخدام تصميم المطاعات العشوائية الكاملة RCBD لدراسة تأثير خمسة معامالت وبأربعة لطاعات ، حللت بيانات احدى الصفات وكان جدول تحليل التباين كما يلي: 4 = r 5 = t

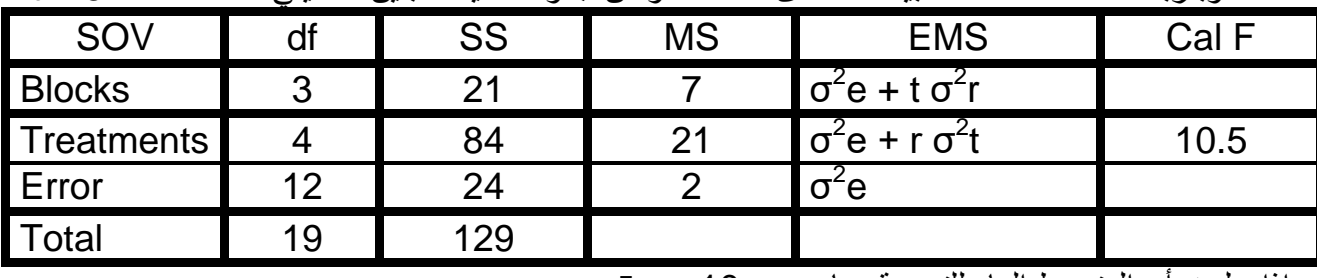

واذا علمت أن المتوسط العام للتجربة يساوي : 10 = ..ȳ

تباين تأثير الخطأ التجريبي σ<sup>2</sup>e يقدر من العلاقة بين متوسط المربعات المقدر MSe والمتوقع:  $\sigma^2$ e = MSe = 2 تباين تأثير المعاملات  $\mathsf{\sigma}^2\mathsf{t}$  يقدر كما يلي:

MSt = σ<sup>2</sup>e + r σ<sup>2</sup>t = MSe + r σ<sup>2</sup>t Then  $\sigma^2 t$  = (MSt – Mse) / r = (21 – 2) / 4 = 19 / 4 = 4.75

#### تباين تأثير القطاعات σ<sup>2</sup>r يقدر كما يلي: MSr =  $\sigma^2$ e + t σ $^2$ r = MSe + t σ $^2$ r Then  $\sigma^2$ r = (MSr – Mse) / t = (7 – 2) / 5 = 5 / 5 = 1.00  $\mathsf{S}^2_{\mathsf{v}\mathsf{i}\mathsf{j}}$  تباين اي مشاهدة  $S^2_{\phantom{2} \rm yij} =\overline{\sf MSe} =\sigma^2$ e = 2 ويقدر كما يلي:  $S^2_{\phantom{2} \rm yij}$ تباين متوسط اي معاملة  $\mathsf{S}^2_{\bar{y}$ ويقدر كما يلي:  $S^2_{\bar{y}i.}$  = MSe / r = 2 / 4 = 0.5 الانحراف القياسي لمتوسط اي معاملة  $\mathrm{S}_{\bar{\mathrm{y}}}$  : ويقدر كما يل<u>ي</u>  $S_{\text{yi.}} = \sqrt{S_{\text{yi.}}^2} = \sqrt{\text{MSe}/\text{r}} = \sqrt{2/4} = \sqrt{0.5} = 0.707$ :تباين الفرق بين متوسطي اي معاملتين ('.ji - . yi] ويقدر كما يلي:  $S^2_{(\bar{y}i. - \bar{y}i.)} = 2 \text{ MSe} / r = (2)(2) / 4 = 4 / 4 = 1.00$ الانحراف القياسي للفرق بين متوسطي اي معاملتين <sub>('.Ūi - .Ji ويقدر</sub> كما يلي:

$$
S_{(\bar{y}i. - \bar{y}i.)'} = \sqrt{2 \text{ MSe } / r} = \sqrt{(2)(2) / 4} = \sqrt{4 / 4} = \sqrt{1.00} = 1.00
$$

Coefficient of variability (CV%) معامل الاختلاف للتجربة ( يعرف بانه الانحراف القياسي معبرا عنه كنسبة مئوية من الوسط الحسابي ويقدر كما يلي:

$$
CV\% = (\sqrt{MSE / \bar{y}}..) \times 100
$$
  
= (\sqrt{2 / 10}) \times 100  
= (1.414 / 10) \times 100 = 14.14\%

من مميزات تصميم القطاعات العشوائية الكاملة الت*ي* سبق ذكرها عند تعريفنا للتصميم : **اولا : ٌعد اكثر كفاءة من التصمٌم العشوائً الكامل عند الحاجة الى استخدامه وثانٌاا : اذا فقدت مشاهدات من التجربة هناك امكانٌة لتقدٌرها ، والن سنشرح كٌفٌة التعامل مع هاتٌن**  ا**لمبز تبن:** 

**اولا :تقدٌر الكفاءة النسبٌة لتصمٌم القطاعات العشوائٌة الكاملة مقارنة بالتصمٌم العشوائً الكامل:** مثال : الجدول التال*ي* يبين نتائج تحليل التباين لصفة ما من تجربة بأربعة معاملات وثلاث قطاعات، احسب الكفاءة النسبية للتصميم مقارنةً بالتصميم العشوائ*ي* الكامل وفسر معناها :

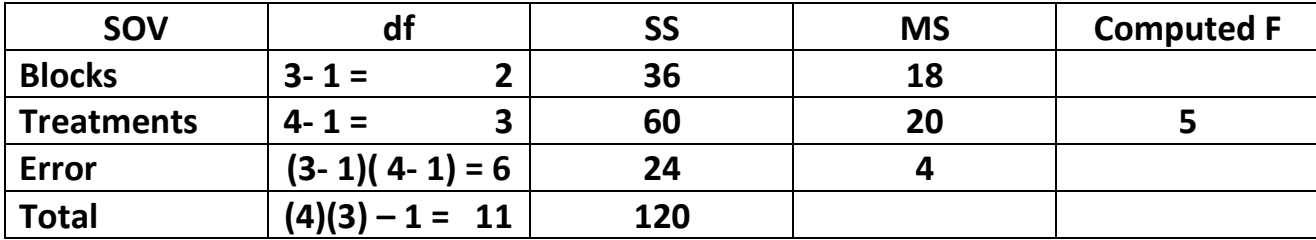

**الكفاءة النسبٌة Efficiency Relative وتكون على شكل نسبة مئوٌة وٌرمز لها (%RE (تقدر كما ٌل:ً**

 $(r-1)$ MSr + r(t – 1)MSe  $(3-1)(18) + 3(4-1)(4)$  72 **RE% = -------------------------------- x 100 = ------------------------------- = ---- x100 = 163.6%**  $(rt-1)MSe$   $[(3)(4)-1)](4)$  44

وهذه النتيجة تع*نى* ان تصميم القطاعات العشوائية الكاملة اكثر كفاءة من التصميم العشوائ*ي* الكامل بما **ٌساوي %63.6 ، وهذا ٌعنً لو رغبنا بتنفٌذ التجربة ذاتها بتصمٌم عشوائً كامل لبد من زٌادة عدد المكررات وبالتالً من الوحدات التجرٌبٌة )اي من مساحة وحجم التجربة( بنسبة ،%63.6 وهذا ٌؤدي الى**  زيادة الجهود والتكاليف اللازمة للتجربة ، عليه فان استخدام تصميم القطاعات العشوائية الكاملة ادى ال*ى* **تخفٌض المكانٌات الالزمة للتجربة وبالتالً الجهود والتكالٌف بنسبة %63.6 .**

**ثانٌاُ : تقدٌر قٌمة المشاهدة المفقودة فً حالة تصمٌم القطاعات العشوائٌة الكاملة**

|  | مثال: تجربة لدراسة تأثير اربعة معاملات بثلاثة قطاعات بتصميم RCBD كانت بيانات احدى الصفات كما في |  |
|--|-------------------------------------------------------------------------------------------------|--|
|  | الجدول النالي ، المطلوب ايجاد قيمة المشاهدة المفقودة.                                           |  |

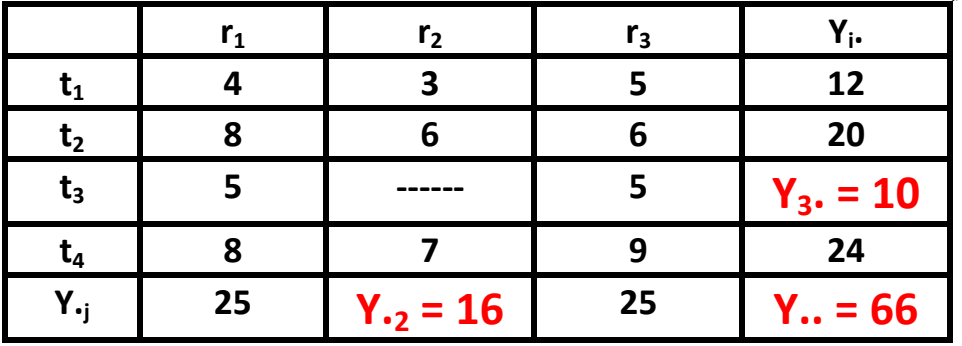

**الحل: ٌالحظ ان المشاهدة المفقودة تتبع المعاملة الثالثة وواقعة فً القطاع الثانً 32y** ولتقدير القيمة المفقودة تجمع المشاهدات ف*ي* الجدول افقيا لإيجاد مجاميع المعاملات وعموديا لإيجاد  **مجامٌع القطاعات ثم حساب المجموع العام ..Y وهو مجموع جمٌع المشاهدات ٌالحظ ان كل من مجموع المعاملة الثالثة ومجموع القطاع الثانً والمجموع العام تنقصه مشاهدة،** 

فهذه تستخدم في معادلة لحساب القيمة المفقودة، وكما يلي:

 $(t)(Y_i.) + (r)(Y_{i.}) - Y$ ..  $(t)(Y_3.) + (r)(Y_{i.2}) - Y$ ..  $(4)(10)+(3)(16)-66$ 

لذا فان القيمة التقديرية للمشاهدة المفقودة = 3.67 ، هذه القيمة توضع في محلها في جدول البيانات وتصحح المجاميع، فيكون لدينا جدول ببيانات كاملة، وهنا نتبع خطوات التحليل الآحصائي السابق شرحها لإيجاد جدول تحلبل التبابن

|                |    | r,    | $\mathsf{r}_3$ | i.    |
|----------------|----|-------|----------------|-------|
|                |    | o     |                | 12    |
| L <sub>2</sub> |    |       |                | 20    |
| ι3             |    | 3.67  |                | 13.67 |
| LΔ             |    |       |                | 24    |
| . .            | 25 | 19.67 | 25             | 69.67 |

وعند ايجاد جدول تحليل التباين تحذف درجة حرية واحدة من المجموع الكلي ومن الخطأ التجريبي لان القيمة المقدرة للمشاهدة المفقودة اصبحت غير حرة وانما قدرت من خلال معادلة وكما مؤشر في الجدولِّ التالي:

| <b>SOV</b>                     |                                       | <b>SS</b>  | <b>MS</b>  |  |
|--------------------------------|---------------------------------------|------------|------------|--|
| <b>Blocks</b>                  | $r-1=$                                | SSr        | <b>MSr</b> |  |
| treatments $\vert t - 1 \vert$ |                                       | <b>SSt</b> | <b>MSt</b> |  |
| Error                          | $(r-1)(t-1)-1=$                       | <b>SSe</b> | <b>MSe</b> |  |
| Total                          | $\text{tr} - 1 = (3)(4) - 1 - 1 = 10$ |            |            |  |

وهنا عندما يتم حساب MSe يكون من قسمة SSe على درجات الحرية المصححة والتي تساوي 5

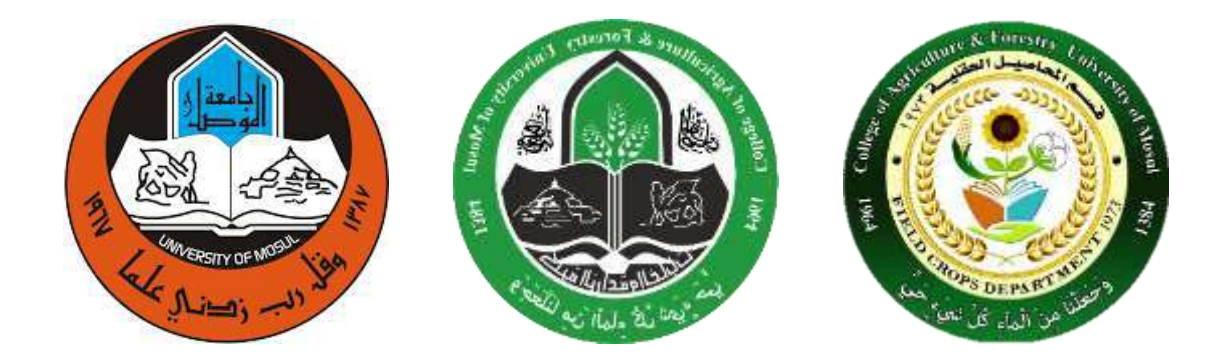

**جامعة الموصل كلية الزراعة والغابات قسم المحاصيل الحقلية**

**مادة تصميم وتحليل تجارب عملي المحاضرة السابعة تصميم المربع الالتيني والكفاءة النسبية م.م احمد مجيد عبداهلل**

سوال واجب: أكمل جدول تحليل التباين الاتـي موضـحا الخطـوات بـالقوانين اللازمـة مـع كتابة االنموذج الرياضي المناسب.

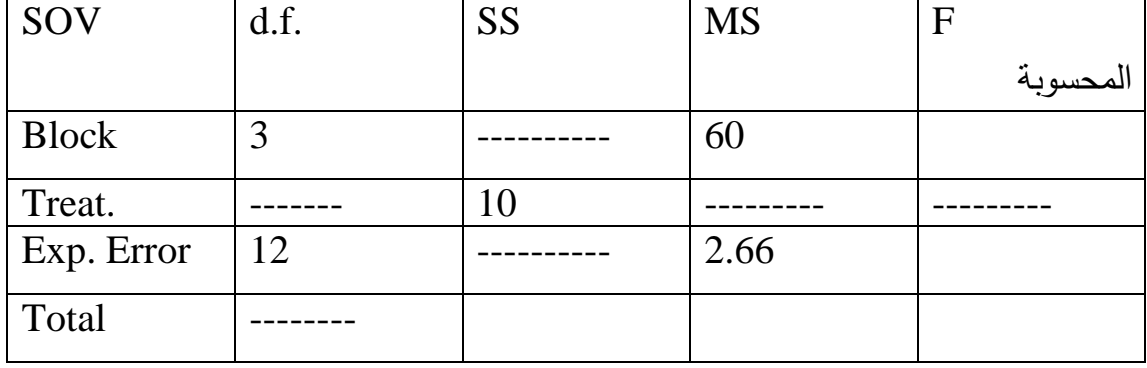

**المحاضرة السابعة**

**تصميم المرب الالتيني (Latin Square Design)**

 يدتم فدي هدذا التصدميم تجميدع الوحددات التجريبيدة بأتجداهين همدا صدفوف )Rows ) وأعمدة (Columns) لغرض أحداث التجانس بأتجاهين ، أذ لم يكفي مجانستها بأتجاه واحد كما حصل في تصميم القطاعات ، وفي تصميم المربع اللاتيني يتم توزيع المعاملات على الوحدات التجريبية أو بـالعكس وبصـورة عشـوائية لغرض أعطـاء كل وحدة تجريبية نفس الفرصة ك ويعد هذا التصدميم سدهل التطبيدق كمدا هدو الحدال فدي التصدميمين RCBD و CDR . وان تصدميم المربسع اللاتينسي يعدد أدق (أكفـأ) مـن التصــميمين RCBD و CDR . اال أن من أهدم محدددات هدذا التصدميم هدي زيدادة نسدبة الخطدأ فدي حالدة أسدتعمال أقل من ثلاث معاملات أو صفوف أو أعمدة وكذلك يصبح التحليل معقدا في حالـة زيـادة عدد المعامالت أو الصفوف أو االعمدة عن ثمانية.

ملاحظـة : فـي تصـميم المربـع اللاتينـي يكـون عـدد المعـاملات مسـاويا لعـدد الصـفوف ومساويا لعدد الاعمدة (t = r = c) حيث t تمثل المعاملات و r هي الصفوف و c تمثل االعمدة . لذلن المربع الالتيني يكون 3 x 3 أو 4 x 4 أو 5 x 5 وهكذا.

**االنموذج الرياضي للتصميم : ) Model Mathematical).**  $Y$ **i**j(**k**) =  $\mu + \chi$ **i** + +  $\beta$ **i** + T**i** + **ei**j(**k**) أذ أن : (k(Yij: قيمة المشاهدة.

µ : المتوسط العام للصفة المدروسة. χi: تأثير الصفوف i . βi: تأثير االعمدة j . Ti: تأثير المعاملة k .

 $\rm \sigma^2 e$  : الخطأ العشوائي الذي يتوزع توزيعا طبيعيا بمتوسط يساوي صفر وتباين قدره: $\rm eig(k)$ 

| S.O.V.                        | df.         | S.S.                                 | M.S.           | F. Value      |
|-------------------------------|-------------|--------------------------------------|----------------|---------------|
| ــادر<br>مصب                  | درجــــــات | منوســــــــــــــط   مجموع المربعات |                |               |
| الاختلاف                      | الحرية      |                                      | المربعات       | المحسوبة      |
| Rows                          | $r-1$       | $\sum$ Yi. <sup>2</sup>              | SSr            |               |
| الصفوف                        |             | $SSr =$ ------ - CF                  | $MSr =$ ------ |               |
|                               |             | r                                    |                |               |
|                               |             |                                      | $r-1$          |               |
| Columns                       | $r-1$       | $\sum Y \cdot j^2$                   | <b>SSc</b>     |               |
| الاعمدة                       |             | $SSc =$ ------ -   MSc = -----       |                |               |
|                               |             | CF                                   | $r-1$          | <b>MSt</b>    |
|                               |             | r                                    |                | $F =$ ------- |
| Treat.                        | $r-1$       | $\sum Y. k^2$                        | <b>SSt</b>     | <b>MSe</b>    |
| المعاملة                      |             | $SSt =$ ------ - CF                  | $MSt =$ -----  |               |
|                               |             | r                                    | $r-1$          |               |
| Experimental $\vert$ (r-1)(r- |             |                                      | SSe            |               |

جدول تحليل التباين للتصميم :) Table Anova).

.

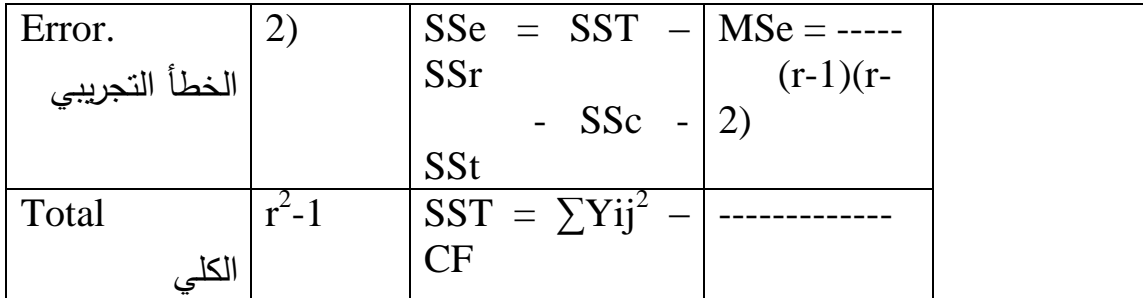

## علما أن :

t: عدد المعامالت في التجربة. r: عدد الصفوف في التجربة. c: عدد االعمدة في التجربة. وأن CF يمثدددل معامدددل التصدددحيح ويسددداوي مربدددع مجمدددوع القددديم مقسدددوما الدددى مربدددع عددددد الصفوف أو العمدة أو المعامالت. أي أن : (Y..)<sup>2</sup>

CF = ------- r 2 **مثال :** أجريت تجربة وفق تصدميم المربدع الالتيندي وشدملت أربعدة معدامالت )التجربدة x 4 4( والبيانات كما موضحة في الجدول االتي.

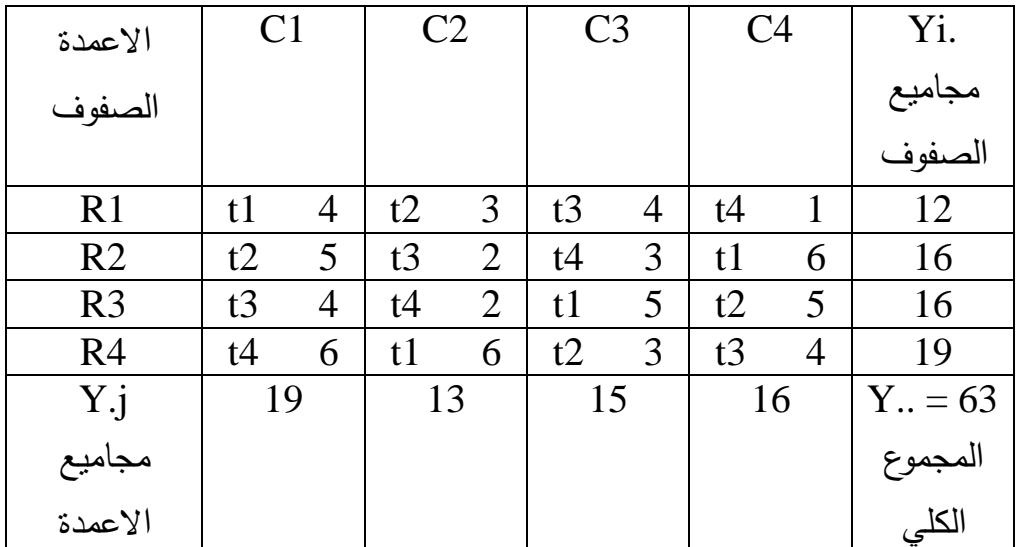

من خلال الجدول يتضح ب أن عدد المفوف = عدد الاعمدة = عدد المعاملات  
أي أن 1 = 4 .  
أعل اليدء بالحل يجب أستخراج مجاميع المعاملات من خلل متابعتها في جدول البيانات  

$$
\sum t1 = 4 + 6 + 5 + 6 = 21
$$

$$
\sum t2 = 3 + 5 + 5 + 5 = 16
$$

 $\Sigma$ t3=4 + 2 + 4 + 4 = 14  $\Sigma$ t4= 1+ 3 + 2 + 6 = 12

بعد ذلك نبدأ بأستخراج معامل التصحيح

$$
CF = \frac{(Y_{..})^2}{r^2} = \frac{(63)^2}{4^2}
$$
  
\n
$$
CF = \frac{\sum Yi.^2}{r^2}
$$
  
\n
$$
SST = \frac{Yi.^2}{r}
$$
  
\n
$$
SST = \frac{(12)^2 + \dots + (19)^2}{4}
$$
  
\n
$$
SST = 6.19
$$
  
\n
$$
\sum Y.j^2
$$
  
\n
$$
SSc = \frac{(19)^2 + \dots + (16)^2}{4}
$$
  
\n
$$
SSc = 4.69
$$
  
\n
$$
\sum Yk.^2
$$
  
\n
$$
SSt = \frac{21}{7} + \dots + (12)^2
$$
  
\n
$$
SSt = \frac{(21)^2 + \dots + (12)^2}{4}
$$
  
\n
$$
SSt = \dots - CF
$$
  
\n
$$
r
$$
  
\n
$$
240.06
$$

$$
SST = \sum Yij^{2} - CF
$$
  
\n
$$
SST = (4)^{2} + \dots + (4)^{2} - 240.06
$$
  
\n
$$
SST = 32.94
$$
  
\n
$$
SSe = SST - SSr - SSc - SSt
$$
  
\n
$$
SSe = 32.94 - 6.19 - 4.69 - 11.19
$$
  
\n
$$
SSe = 10.87
$$

جدول تحليل التباين للتصميم :) Table Anova).

| S.O.V.      | df.          | S.S.           | M.S.         | F. Value                         |
|-------------|--------------|----------------|--------------|----------------------------------|
| مصد         | ان م         | مجموع المربعات |              | قيمة f المحسوبة   متوسط المربعات |
| الاختلاف    | الحربة       |                |              |                                  |
| <b>Rows</b> | $r-1=3$      | $S$ Sr = 6.19  | $MSr = 2.06$ |                                  |
| الصفوف      |              |                |              |                                  |
| Columns     | $r-1 = 3$    | $SSc = 4.69$   | $MSc = 1.56$ |                                  |
| الاعمدة     |              |                |              |                                  |
| Treat.      | $r-1=3$      | $SSt = 11.19$  | $MSt = 3.73$ | <b>MSt</b>                       |
| المعاملة    |              |                |              | $F =$ --------                   |
| Experiment  | $(r-1)(r-2)$ | $SSe = 10.87$  | $MSe = 1.81$ | <b>MSe</b>                       |
| al Error.   | $(4-1)(4-2)$ |                |              | 3.73                             |
|             | $= 6$        |                |              |                                  |

4

 $SSt = 11.19$ 

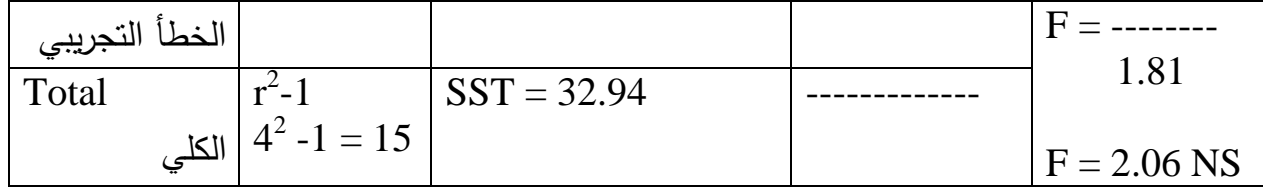

NS: تعني غير معنوي (Non-significant). حيدث أن قيمدة F المحسدوبة )2.06( أقدل مدن الجدوليدة التدي تسدتخرج علدى درجدات حريدة المعاملة )3( والخطأ )6( من جداول F. ملاحظة: نلاحظ من الجدول أعلاه بأن قيمة F تحسب من متوسط مربعات المعاملة ومتوسط مربعات الخطأ وليس من قيم الصفوف واالعمدة.

الكفدداءة النسددبية لتصددميم المربددع الالتينددي مقارنددة بالتصددميمين العشددوائي الكامددل )CRD ) والقطاعات العشوائية الكاملة )RCBD). -1 مقارنة كفاءة المربع الالتيني مع CRD. يتم بأستعمال المعادلة التالية: MSr + MSc + (r-1) MSe

 $R.E. % = -$ -------------------------------- X 100  $(r+1)$  MSe

.E.R : الكفاءة النسبية

<u>مثال:</u> أذا كان لدينا جدول تحليل التباين الاتي النـاتج من تحليل تجربـة بتصـميم المربـع الالتيني.

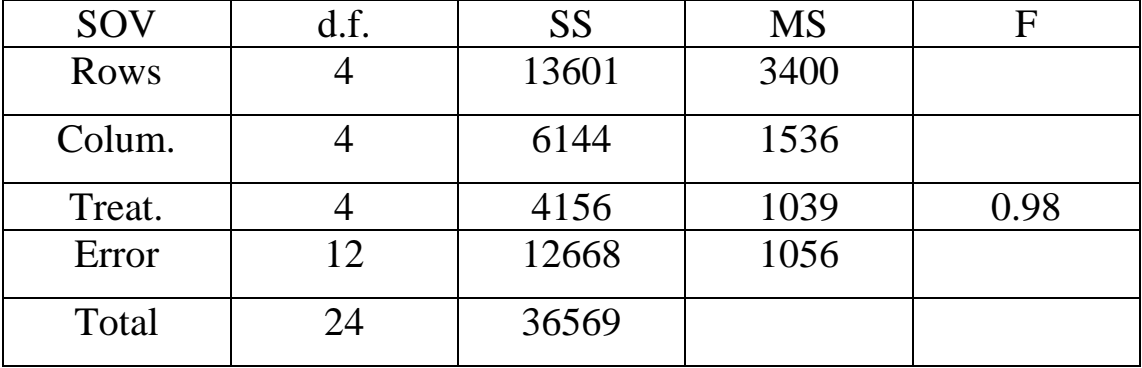

من خالل هذا الجدول يمكن حساب الكفاءة النسبية وكما يلي:

$$
MSr + MSC + (r-1) MSE
$$
  
R.E. % = 2222-2222-2222-2222-2222-2222-2222

 $(r+1)$  MSe

 $3400 + 1536 + (5 - 1)1056$ R.E. % = ---------------------------------- X 100  $(5 +1)$  1056

R.E.  $% = 145%$ 

-2 مقارنة كفاءة المربع الالتيني مع RCBD. - أوال بأفتراض أن الصفوف هي القطاعات يتم بأستعمال المعادلة االتية: MSc + (r-1) MSe R.E. % = ------------------------------ X 100 r (MSe)

 $1536 + (5-1)1056$  $R.E. % = -$ ------------------------------- X 100 5 (1056) R.E. %  $= 109$  %

- ثانيا بأفتراض أن االعمدة هي القطاعات يتم بأستعمال المعادلة االتية:

**Factorial Experiment.**

$$
MSr + (r-1) \text{ MSe}
$$
  
R.E. % =   
-----  
  $r (MSe)$ 

 $3400 + (5-1)$  1056  $R.E. % = \frac{1}{2}$  5 (1056) R.E.  $% = 143 %$ 

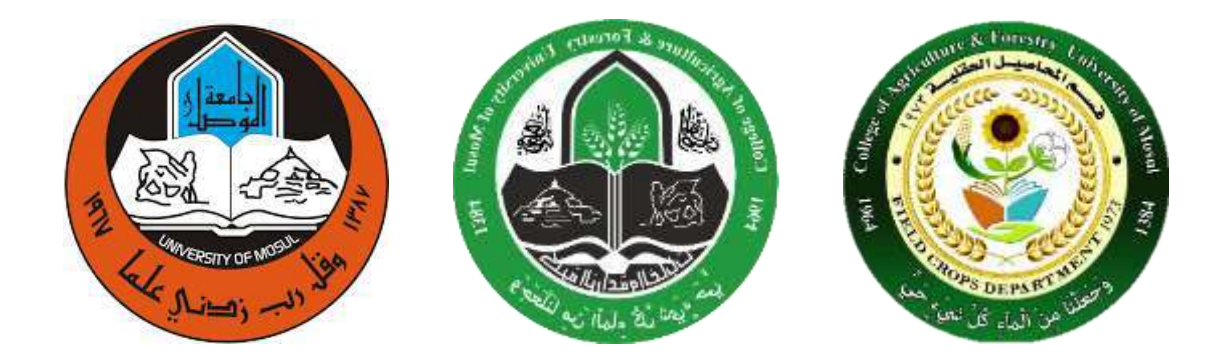

**جامعة الموصل كلية الزراعة والغابات قسم المحاصيل الحقلية**

# **مادة تصميم وتحليل تجارب عملي المحاضرة الثامنة تقدير مكونات التباين و المشاهدة المفقودة في تصميم LSD م.م احمد مجيد عبداهلل**

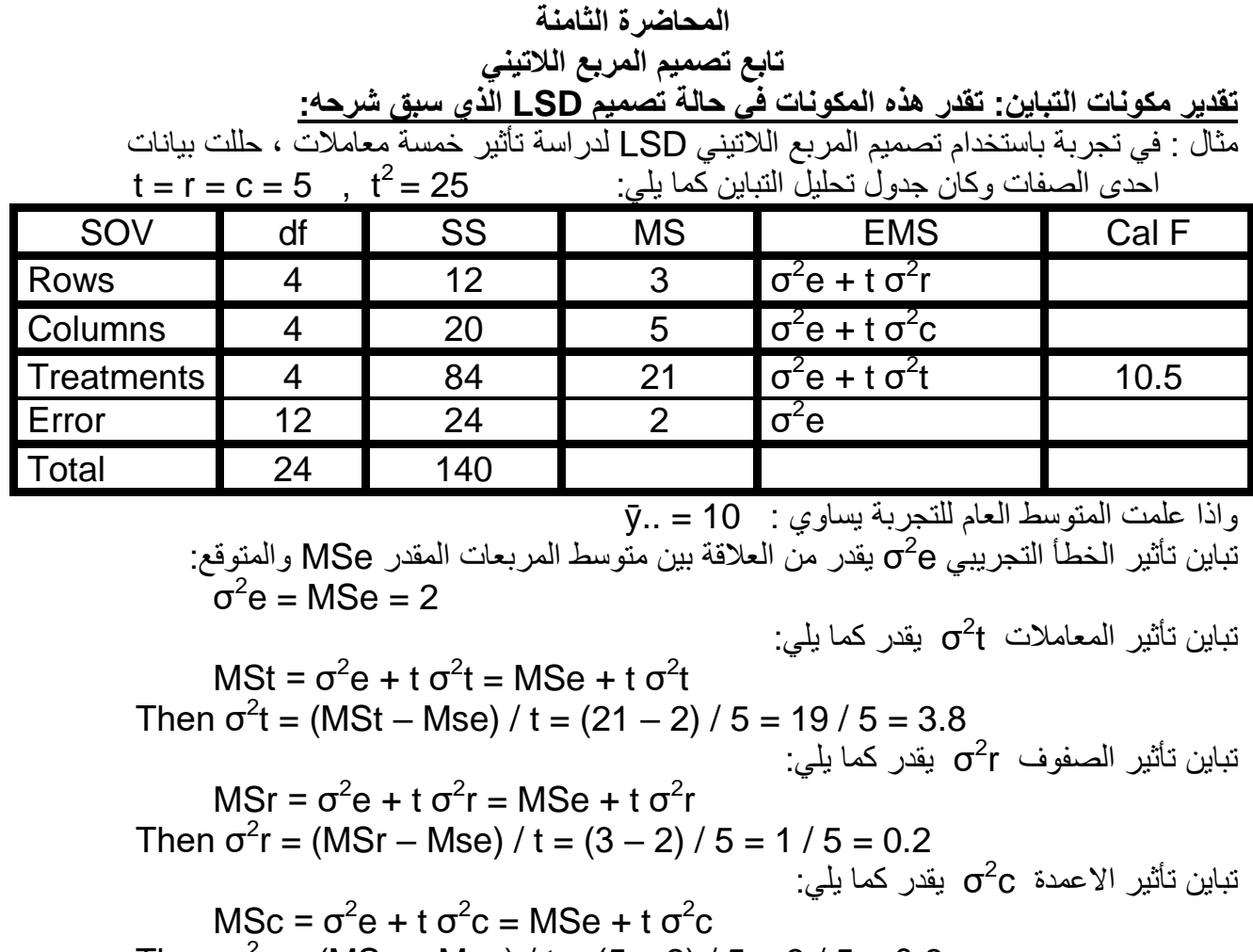

Then  $\sigma^2$ c = (MSc – Mse) / t = (5 – 2) / 5 = 3 / 5 = 0.6 2 تباٌن اي مشاهدة S 2 وٌمدر كما ٌل:ً S) i(yrc yrc(i) = MSe = σ 2 e = 2 تباين متوسط اي معاملة  $\mathcal{S}^2_{\bar{\mathsf{y}}(\mathsf{i})}$  ويقدر كما يلي:

$$
S^{2}_{\bar{y}(i)} = \text{MSe / t} = 2 / 5 = 0.4
$$
\n
$$
S_{\bar{y}(i)} = \sqrt{S^{2}_{\bar{y}(i)}} = \sqrt{MSe / t} = \sqrt{2 / 5} = \sqrt{0.4} = 0.632
$$
\n
$$
S_{\bar{y}(i)} = \sqrt{S^{2}_{\bar{y}(i)}} = \sqrt{MSe / t} = \sqrt{2 / 5} = \sqrt{0.4} = 0.632
$$

تباين الفرق بين متوسطي اي معاملتين ('.ji - . yi] ويقدر كما يلي:  $S^2_{\left[\bar{y}(i)\right] - \bar{y}(i)\right] = 2 \text{ MSe } t = (2)(2) / 5 = 4 / 5 = 0.8$ 

$$
S_{(\bar{y}|. - \bar{y}|.)} S_{(\bar{y}|. - \bar{y}|.)} \circ S_{(\bar{y}|. - \bar{y}|.)} \quad \text{for} \quad \bar{y} \in \mathbb{R}^{d \times d}
$$

Coefficient of variability (CV%) معامل الاختلاف للتجربة يعرف بانه الانحراف القياسي معبرا عنه كنسبة مئوية من الوسط الحسابي ويقدر كما يلي:

$$
CV\% = (\sqrt{MSE / \bar{y}}) \times 100
$$
  
= (\sqrt{2 / 10}) \times 100  
= (1.414 / 10) \times 100 = 14.14\%

من مميزات تصميم المربع اللاتيني التي سبق ذكرها عند تعريفنا للتصميم :

اولاً : يعد اكثر كفاءة من التصميمين العشوائي الكامل والقطاعات العشوائية الكاملة عند الحاجة ال*ي* **استخدامه وثانٌاا : اذا فقدت مشاهدات من التجربة هناك امكانٌة لتقدٌرها ، والن سنشرح كٌفٌة التعامل مع هاتٌن**  ا**لميز تين:** 

**اولا : تقدٌر الكفاءة النسبٌة لتصمٌم المربع الالتٌن:ً**

مثال : الجدول التال*ي* يبين نتائج تحليل التباين لصفة ما من تجربة بأربعة معاملات ، احسب الكفاءة النسببة للتصميم مقارنة بالتصميم العشوائ*ي* الكامل وفسر معناها :

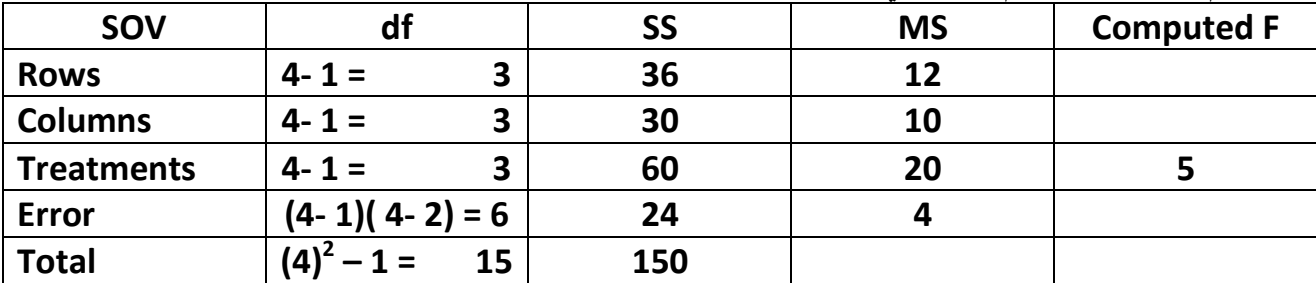

**)1(الكفاءة النسبٌة للمربع الالتٌنً مقارنة بالتصمٌم العشوائً الكامل :**

 **MSr + MSc + (t – 1) MSe 12 + 10 + (3)(4) 34 RE% = -------------------------------- x 100 = --------------------- = -------- x 100 = 170% (t +1)MSe (5)(4) 20** وهذه النتيجة تعني ان تصميم المربع اللاتيني اكثر كفاءة من التصميم العشوائي الكامل بما يساوي 70% ، وهذا يعني لو رغبنا بتنفيذ التجربة ذاتها بتصميم عشوائي كامل لابد من زيادة عدد المكررات وبالتال*ي* من **الوحدات التجرٌبٌة )اي من مساحة وحجم التجربة( بنسبة ،%70 وهذا ٌؤدي الى زٌادة الجهود والتكالٌف**  اللازمة للتجربة ، عليه فان استخدام تصميم المربع اللاتيني ادى الى تخفيض الامكانيات اللازمة للتجربة **وبالتالً الجهود والتكالٌف بنسبة %70 .**

**)2(الكفاءة النسبٌة للمربع الالتٌنً مقارنة بتصمٌم القطاعات العشوائٌة الكاملة : أ – على اعتبار ان الصفوف هً القطاعات :**

 **MSc + (t – 1) MSe 10 + (3)(4) 22 RE% = -------------------------- x 100 = --------------- = -------- x 100 = 137.5% t MSe (4)(4) 16**

**أ – على اعتبار ان العمدة هً القطاعات :**

 **MSr + (t – 1) MSe 12 + (3)(4) 24 RE% = -------------------------- x 100 = --------------- = -------- x 100 = 150% t MSe (4)(4) 16**

و هذه النتائج تع*نى* ان تصميم المربع اللاتيني اكثر كفاءة من تصميم القطاعات العشوائية الكاملة بما يساوي **%37.5 عند اعتماد الصفوف كقطاعات و %50 عند اعتماد العمدة كقطاعات ، وهذا ٌعنً لو رغبنا بتنفٌذ**  التجربة ذاتها بتصميم قطاعات عشوائية كاملة لابد من زيادة عدد القطاعات وبالتال*ي* من الوحدات التجريبية **)اي من مساحة وحجم التجربة( بنسبة %37.5 عند اعتبار الصفوف كقطاعات و %50 عند اعتبار العمدة** 

كقطاعات ، وهذا يؤدى الى زيادة الجهود والتكاليف اللازمة للتجربة ، عليه فان استخدام تصميم المربع اللاتيني ادى الى تخفيض الامكانيات اللازمة للتجربة وبالتالي الجهود والتكاليف بنسبة 37.5% و 50% على التوالي حسب اتجاه الفطاعات .

ثانياً : تقدير قيمة المشاهدة المفقودة في حالة تصميم المربع اللاتيني

مثال: تجربة لدراسة تأثير اربعة معاملات بتصميم LSD كانت بيانات احدى الصفات كما في الجدول التالي ، المطلوب ابجاد قيمة المشاهدة المفقودة.

|     | C <sub>1</sub> |                                                  |                      | $C_4$     |            | $Y_{(i)}$ .    |
|-----|----------------|--------------------------------------------------|----------------------|-----------|------------|----------------|
|     | $t_2 = 4$      | $t_1 = 6$                                        | $t_4 = 6$            | $t_3 = 7$ | $Y_1 = 23$ | $Y_{(1)} = 28$ |
|     | $t_1 = 8$      | $t_4 = 7$                                        | t <sub>3</sub> = --- | $t_2 = 4$ | $Y_2 = 19$ | $Y_{(2)} = 18$ |
|     | $t_4 = 5$      | $t_3 = 8$                                        | $1 t2 = 5$           | $t_1 = 7$ | $Y_3 = 25$ | $Y_{(3)} = 25$ |
|     | $t_3 = 10$     | $t_2 = 5$                                        | $\  t_1 = 7$         | $t_4 = 8$ | $Y_4 = 30$ | $Y_{(4)} = 26$ |
| Y., | $Y_{-1} = 27$  | $Y_{1,2} = 26$   $Y_{1,3} = 18$   $Y_{1,4} = 26$ |                      |           |            | $Y_{1.} = 97$  |

ا<u>لحل:</u> يلاحظ ان المشاهدة المفقودة واقعة في الصف الثاني والعمود الثالث وتتبع المعاملة الثالثة <sub>(Y23(3</sub> ولتقدير القيمة المفقودة تجمع المشاهدات في الجدول افقيا لإيجاد مجاميع الصفوف وعموديا لإيجاد مجاميع الاعمدة، ثم نوجد مجاميع المعاملات والمجموع العام ..γ و هو مجموع جميع المشاهدات ويلاحظ ان كل من مجموع الصف الثاني والعمود الثالث والمعاملة الثالثة والمجموع العام تنقصه مشاهدة، فهذه المجاميع تستخدم في معادلة لحساب القيمة المفقودة، وكما يلي:

(t)(Y<sub>r</sub>. +Y<sub>·j</sub> +Y<sub>(i)</sub>.) –2Y.. (t)(Y<sub>2</sub>. +Y<sub>·3</sub> +Y<sub>(2)</sub>.) –2Y.. (4)(19+18+25)-2(97)  $--- = 9.0$ 

لذا فان القيمة التقديرية للمشاهدة المفقودة = 9 ، هذه القيمة توضع في محلها في جدول البيانات وتصحح المجاميع، فيكون لدينا جدول ببيانات كاملة، وهنا نتبع خطوات التَّحليلُ الاحصـانِّي السابق شرحها لإيجاد جدول تحليل التباين

|                 | $\mathsf{c}_1$              | c <sub>2</sub> | $\mathsf{c}_3$ | $C_4$         | $Y_{r}$ .    | $Y_{(i)}$ .    |
|-----------------|-----------------------------|----------------|----------------|---------------|--------------|----------------|
|                 | $r_1 \quad   \quad t_2 = 4$ | $t_1 = 6$      | $t_4 = 6$      | $t_3 = 7$     | $Y_1 = 23$   | $Y_{(1)} = 28$ |
|                 | $t_1 = 8$                   | $t_4 = 7$      | $t_3 = 9$      | $t_2 = 4$     | $Y_2 = 28$   | $Y_{(2)} = 18$ |
|                 | $r_3$   $t_4 = 5$           | $t_3 = 8$      | $t_2 = 5$      | $t_1 = 7$     | $Y_3 = 25$   | $Y_{(3)} = 34$ |
| $r_{4}$         | $t_3 = 10$                  | $t_2 = 5$      | $t_1 = 7$      | $t_a = 8$     | $Y_{a} = 30$ | $Y_{(4)} = 26$ |
| Υ. <sub>c</sub> | $Y_{-1} = 27$               | $Y_{.2} = 26$  | $Y_{.3} = 27$  | $Y_{.4} = 26$ |              | $Y_{1.} = 106$ |

وعند ايجاد جدول تحليل التباين يراعى حذف درجة حرية واحدة من المجموع الكلي ومن الخطأ التجريبي لان القيمة المقدرة للمشاهدة اصبحت غير حرة وانما قدرت من خلال معادلة وكما مؤشر في الجدول التالي:

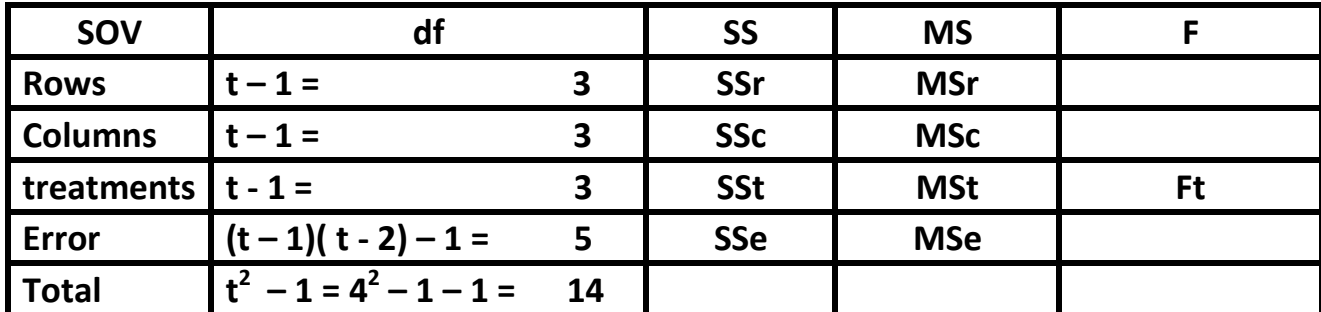

**وهنا عندما ٌتم حساب MSe ٌكون من قسمة SSe على درجات الحرٌة المصححة والتً تساوي 5**

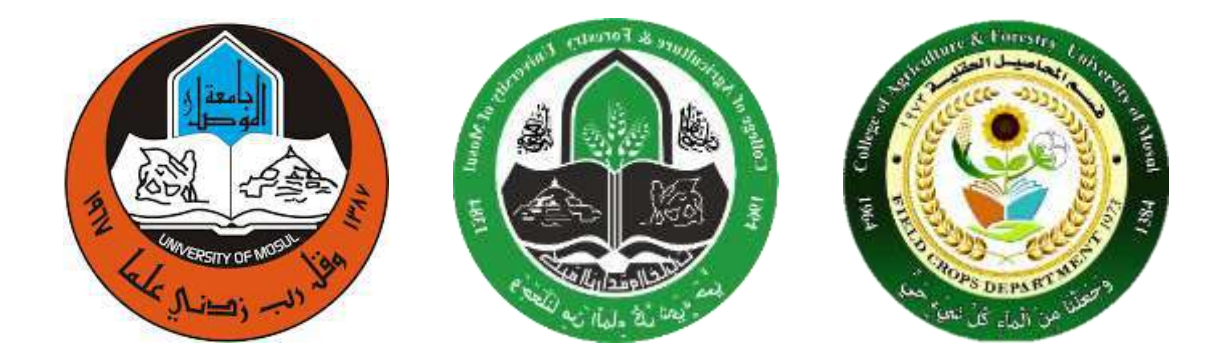

**جامعة الموصل كلية الزراعة والغابات قسم المحاصيل الحقلية**

**مادة تصميم وتحليل تجارب عملي المحاضرة التاسعة طرق المقارنة بين متوسطات المعامالت م.م احمد مجيد عبداهلل**

#### **المحاضرة السادسة التاسعة**

**طرق المقارنة بٌن متوسطات المعامالت بعد تحلٌل البٌانات لصفة ما واٌجاد جدول تحلٌل التباٌن ، اذا كان القرار ان F المحسوبة اكبر من الجدولٌة ،**  هذا يعنى وجود فروقات بين متوسطات المعاملات ، وهذا يتطلب اجراء اختبارات لاحقة للتعرف على افضل المعاملات ، ولغرض التعرف على ذلك هناك طرق مختلفة للمقارنة بين متوسطات المعاملات يمكن تصنيفها **كما ٌل:ً**

**اوال : الطرق التً تحدد قبل تنفٌذ التجربة )1(طرٌقة المقارنات المستقلة : وٌتم اعتمادها فً حالة كون المعامالت وصفٌة )مثل انواع مبٌدات( وٌمكن وضعها فً مجامٌع )2(تحلٌل االتجاه : وٌتم اعتمادها عندما تكون المعامالت كمٌة )مثل كمٌات مختلفة من السماد النٌتروجٌنً او مسافات مختلفة للزراعة( ثانٌاً : الطرق التً تقترح بعد تنفٌذ التجربة : وتعتمد هذه الطرق عندما تكون المعامالت وصفٌة وال ٌمكن وضعها فً مجامٌع، ومن هذه الطرق: )1(االختبار بطرٌقة اقل فرق معنوي Test Difference Significance Least وتختصر LSD-Test بـ )2(طرٌقة دنكن متعدد المدى Test Range Multiple s'Duncan )3(االختبار بطرٌقة دونت procedure Dunnett )4(طرٌقة توكً )5(طرٌقة شٌفٌه )6(وهناك طرق اخرى غٌرها ومن بٌن الطرق اعاله سنشرح بالتفصٌل الطرٌقتٌن االولى والثانٌة من ثانٌاً فقط : االختبار بطرٌقة اقل فرق معنوي: Test-LSD : وٌستخدم هذا االختبار بنفس الخطوات فً حالة التصامٌم الثالث خطوات االختبار كما ٌل:ً )1(حساب قٌمة االنحراف القٌاسً للفرق بٌن متوسطً أي معاملتٌن: S(ȳi. - ȳi.') = √2 MSe / r )2(اٌجاد قٌمة t الجدولٌة من خالل درجات حرٌة الخطأ التجرٌبً ومستوى المعنوٌة المستخدم فً االختبار )3(حساب قٌمة اقل فرق معنوي LSD كما ٌل:ً LSD = S(ȳi. - ȳi.') x t (ةٌالجدول√) = (2 MSe / r) x t )4(حساب الفرق بٌن متوسطً أي معاملتٌن ومقارنته بقٌمة LSD ، فعندما ٌكون الفرق اكبر من قٌمة LSD هذا ٌعنً ان الفرق بٌن المعاملتٌن معنوي اي ان المعاملتٌن تختلفان فً تأثٌرهما على الصفة معنوٌا،ً اما اذا كان الفرق اقل من LSD فٌعنً ان المعاملتٌن متساوٌتٌن فً تأثٌرهما على الصفة**

مثال: نفرض في تجربة استخدم فيها تصميم القطاعات العشوائية الكاملة لدراسة تأثير خمسة معاملات **بأربعة قطاعات كان جدول تحليل التباين كما يلي:** 

| <b>SOV</b>        | df | <b>SS</b> | <b>MS</b> | <b>EMS</b>                  | <b>Cal F</b> |
|-------------------|----|-----------|-----------|-----------------------------|--------------|
| <b>Blocks</b>     | כי | 21        |           | $\sigma^2 e + t \sigma^2 r$ |              |
| <b>Treatments</b> |    | 84        | 21        | $\sigma^2 e + r \sigma^2 t$ | 10.5         |
| <b>Error</b>      | 12 | 24        |           | $\sigma$ e                  |              |
| Total             | 19 | 129       |           |                             |              |

**فاذا علمت ان متوسطات المعامالت الخمسة كانت كما ٌل:ً**

| المعاملات                             |  |  |  |
|---------------------------------------|--|--|--|
| $\overline{\phantom{a}}$<br>المتوسطات |  |  |  |

**خطوات االختبار:**

-1) حساب قيمة الأنحراف القياسي للفرق بين متوسطي أي معاملتين
$$
\mathbf{S}_{(\bar{\mathbf{y}}\mathbf{i.} - \bar{\mathbf{y}}\mathbf{i.}') = \sqrt{2\text{ MSe } I\text{ r } = \sqrt{(2)(2)\text{ / }4\text{ }= 1.00}}
$$

**)2(اٌجاد قٌمة t الجدولٌة من جدول t عند درجات حرٌة للخطأ = 12 ومستوى معنوٌة %5 مثالً Tabulated t (12, 0.05) = 2.179**

**)3(حساب قٌمة اقل فرق معنوي LSD**

 **LSD =**  $S(\bar{y}_i, \bar{y}_i, \bar{y}_i)$  **<b>x**  $t_{(12, 0.05)} = (1.00)$  **x**  $(2.179) = 2.179$ **)4(مقارنة الفروقات بٌن متوسطات المعامالت مع قٌمة LSD وتكون البداٌة مع اعلى متوسط وٌقارن مع الذي ٌلٌه ، وهكذا تقارن الفروقات بٌن متوسطات المعامالت بكل الطرق الممكنة، وٌفضل ترتٌب**  المتوسطات تنازليا من الاعلى الى الاقل وكما يل<u>ى:</u>

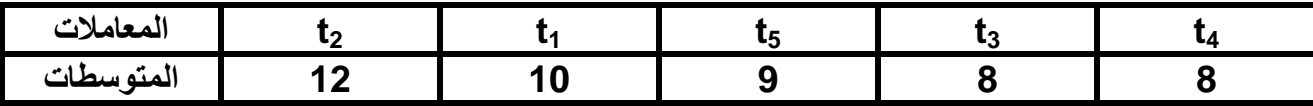

**12 – 11 = 2 مقارنة مع LSD فهو اقل ، لذلك الفرق بٌن المعاملتٌن 2 و 1 غٌر معنوي 12– 9 = 3 مقارنة مع LSD فهو اكبر ، لذلك الفرق بٌن المعاملتٌن 2 و 5 معنوي وبما ان ترتٌب المتوسطات تنازلً فان المعاملة 2 تختلف معنوٌاً عن المعاملتٌن 3 و 4 معنوٌاً 11 – 9 = 1 مقارنة مع LSD فهو اقل ، لذلك الفرق بٌن المعاملتٌن 1 و 5 غٌر معنوي 11– 8 = 2 مقارنة مع LSD فهو اقل ، لذلك الفرق بٌن المعاملتٌن 1 و 3 غٌر معنوي 11– 8 = 2 مقارنة مع LSD فهو اقل ، لذلك الفرق بٌن المعاملتٌن 1 و 4 غٌر معنوي وكذلك ٌالحظ ان الفروقات بٌن المعامالت 5 و 3 و 4 غٌر معنوٌة ٌستنتج من نتائج المقارنة ان المعاملة الثانٌة كانت افضل المعامالت بمتوسط = 12 وباختالف غٌر**  معنوي عن المعاملة الاولى ومعنوي عن بقية المعاملات، تليها في الاهمية المعاملة الاولى والت*ي* كان **اختالفها عن المعامالت 5و 3 و 4 غٌر معنوي.** 

**االختبار بطرٌقة دنكن متعدد المدى Test Range Multiple s'Duncan**

وهي اكثر دقة من الطريقة السابقة لأنه يتم من خلالها استخدام عدة قيم للمقارنة حسب المديات بين المعاملات الت*ي* سبتم المقارنة بين متوسطاتها ، وتتلخص خطواتها فيما يل*ي*: **)1(حساب قٌمة االنحراف القٌاسً لمتوسط أي معاملة**

 $\mathbf{S}_{\bar{\mathbf{y}}\mathbf{i.}} = \sqrt{\mathbf{S}^2_{\bar{\mathbf{y}}\mathbf{i.}}} = \sqrt{\mathbf{M}\mathbf{S}\mathbf{e}/\mathbf{r}}$ 

- **)2(اٌجاد قٌم (Range Significant Shortest (SSR من جدول دنكن من خالل درجات الحرٌة للخطأ التجرٌبً ومستوى المعنوٌة المستخدم فً االختبار، وٌكون عدد قٌم SSR التً تستخرج من الجدول بعدد درجات حرٌة المعامالت )1 - t)**
- **)3(حساب قٌم (Range Significant Least (LSR من حاصل ضرب القٌم فً الخطوتٌن اعاله، أي:**

$$
\text{LSR} = \text{SSR} \times \text{S}_{\bar{y}i.}
$$

(4)ترتيب متوسطات المعاملات تنازليا من اعلى الى اقل قيمة، وحساب الفروقات بينها ومقارنتها بقيم **SSR** 

فاذا كان الفرق بين اي متوسطين اكبر من LSR يعتبر معنوي واذا اقل يعتبر غير معنوي، وهنا يعطي حرف مشترك للمعاملتين المتشابهتين في التأثير وحرفين مختلّفين اذا كان الفرق معنوي ً

مثال : لو اخذنا نفس المثال الذي استخدم معّ الطريقة السابقة وهو :

مثال: نفرض في تجربة استخدم فيها تصميم القطاعات العشوائية الكاملة لدراسة تأثير خمسة معاملات بأربعة فطاعات كان جدول تحليل التباين كما يلي:

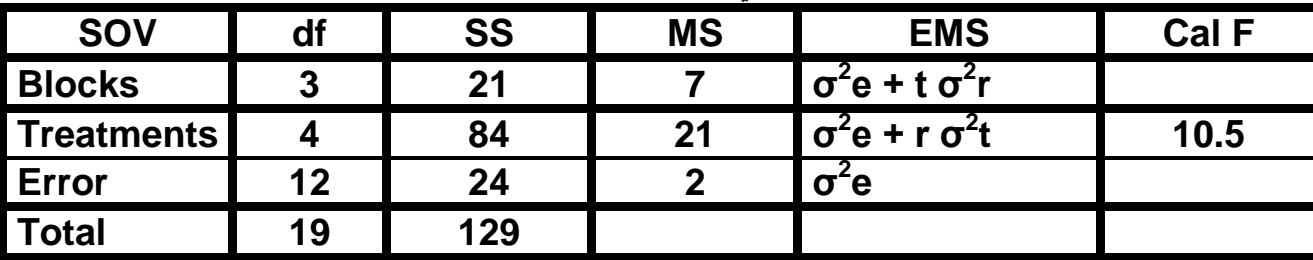

فاذا علمت ان متوسطات المعاملات الخمسة كانت كما يلي:

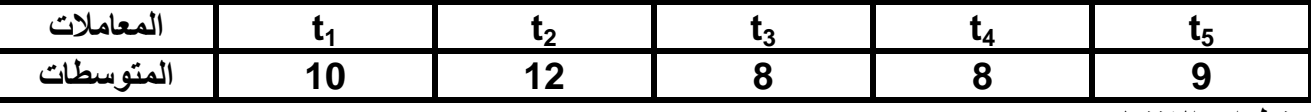

خطوات الاختبار :

(1) حساب فيمده الانحراف القياسي لمتوسط اي معامله  
5<sub>ì.</sub> = 
$$
\sqrt{S_{\bar{y}i.}} = \sqrt{MSe / r} = \sqrt{2 / 4} = 0.707
$$
  
(2) ایجاد قیم SSR من جدول دنکن عند درجات حریة 12 للخظٰ التجریبي ومستوی مغویة 5%

| הה<br>vu | ne.<br><u>્ર,∠૭</u> | ຸ 22<br>ა.აა | 0C<br>טעו |  |
|----------|---------------------|--------------|-----------|--|
|          |                     |              |           |  |

(3)حساب قیم LSR

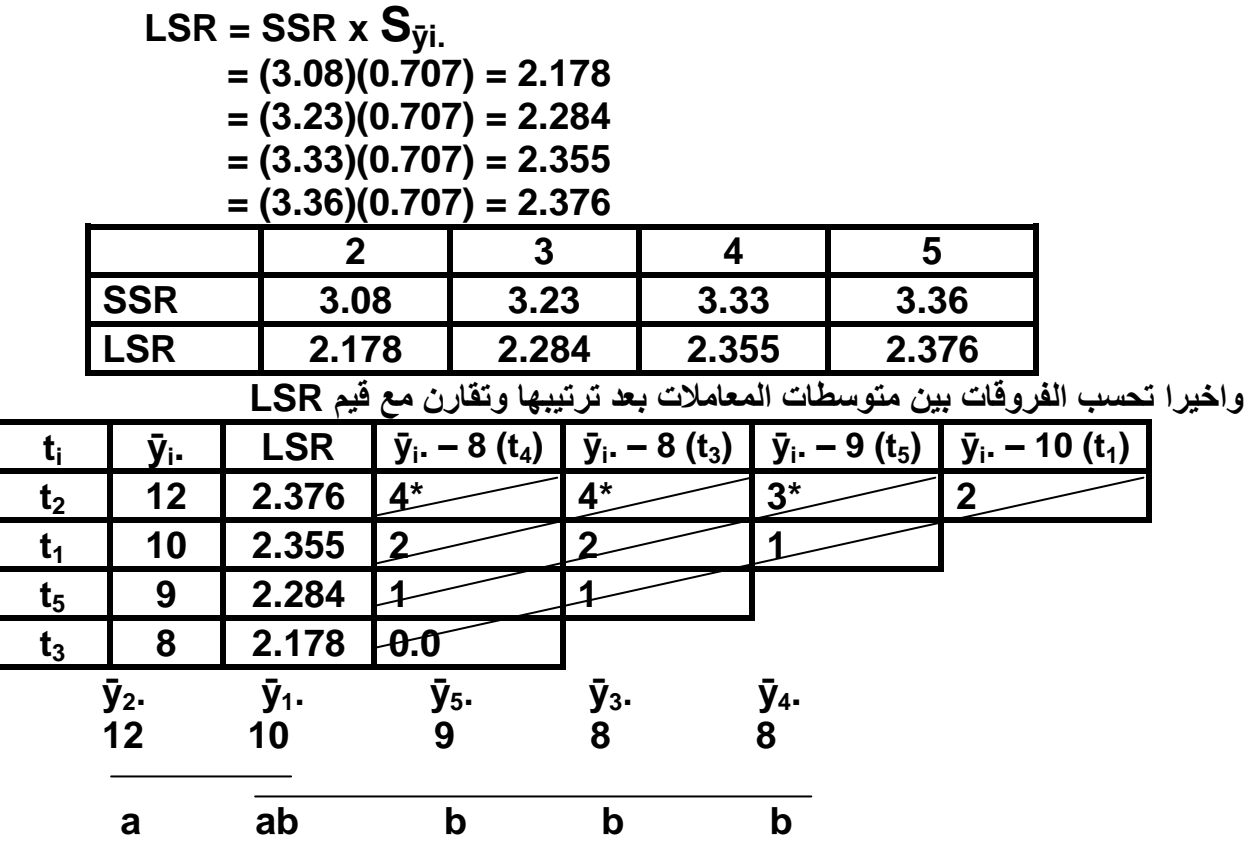

**ٌستنتج من نتائج المقارنة ان المعاملة الثانٌة كانت افضل المعامالت بمتوسط = 12 وباختالف غٌر**  معنوي عن المعاملة الاولى ومعنوي عن بقية المعاملات، تليها في الاهمية المعاملة الاول*ى* والتي كان **اختالفها عن المعامالت 5و 3 و 4 غٌر معنوي.**